*Subprograma 2021-2023 Subprograma 2020-2022 Subprograma 2019-2021*

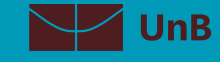

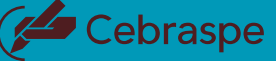

UnB

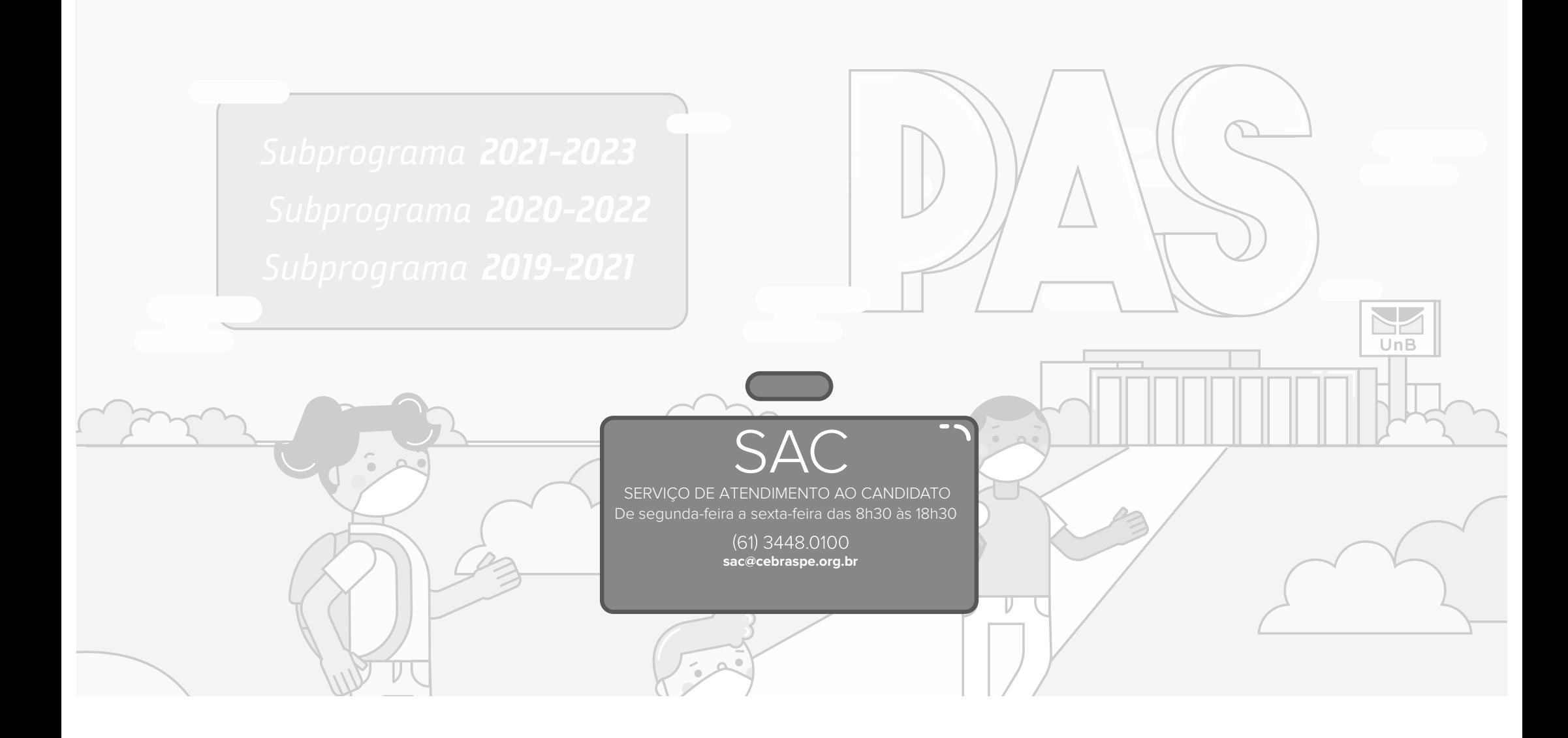

A leitura deste guia não substitui a dos editais do PAS, que são a norma da avaliação. Este guia constitui orientação suplementar.

As informações apresentadas neste guia devem ser verificadas nos editais e na página de acompanhamento do PAS, uma vez que podem ser, eventualmente, alteradas.

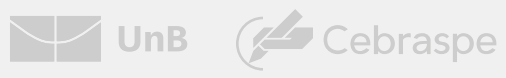

# Sumário

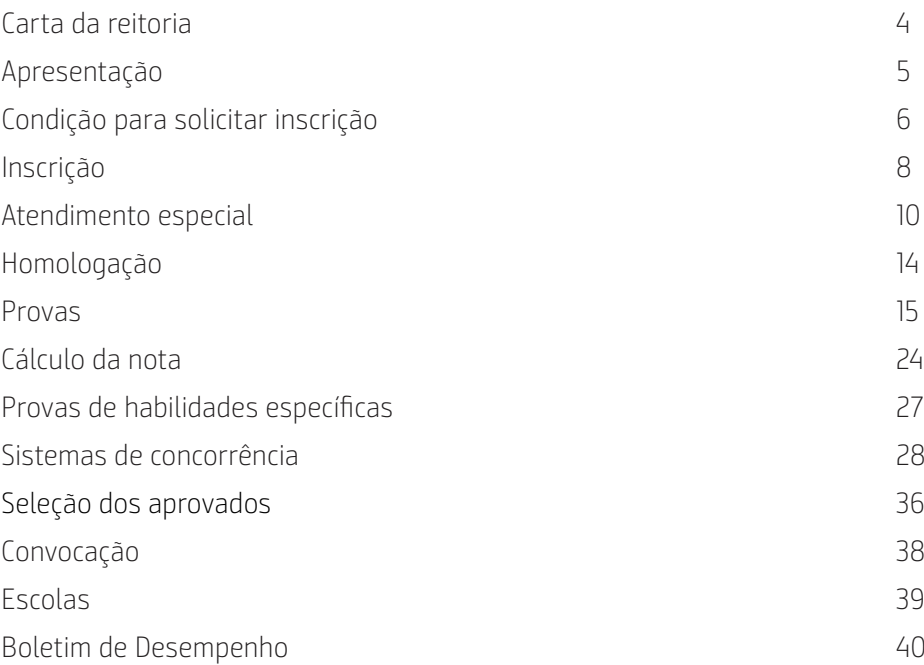

Carta da reitoria

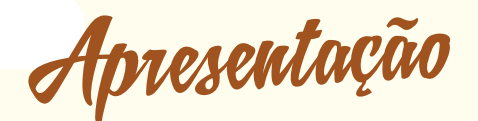

#### Prezado estudante,

Bem-vindo ao Programa de Avaliação Seriada da Universidade de Brasília (PAS/UnB). Aqui estamos para motivá-lo a perseguir o desejo de, em breve, estar circulando por um dos quatro *campi* de nossa universidade.

A UnB é uma instituição onde são impulsionados os avanços do conhecimento e da inovação e formados indivíduos para o pleno exercício da cidadania. É um espaço permanente de integração, no qual se multiplicam experiências bem-sucedidas de ensino, pesquisa e extensão, que colocam a instituição em destaque no cenário nacional e internacional. É uma universidade que busca, cada vez mais, a excelência em todas as suas atividades e que vem ampliando suas fronteiras com iniciativas transformadoras e inclusivas.

Aqui, você tem a oportunidade de participar dos grandes debates nacionais e internacionais, de se envolver em pesquisas de ponta, de se desenvolver profissionalmente, de ver a arte por toda parte, de cantar e dançar, de se encantar, de aprender a conviver com as diferenças, de partilhar e de sonhar.

Você, jovem, pode e deve começar, desde o primeiro ano do ensino médio, a construir sua trajetória de vida, e nós, da UnB, queremos fazer parte da sua história.

Seja bem-vindo!

*Universidade de Brasília*

É com grande satisfação que apresentamos este guia para as escolas cadastradas e os estudantes inscritos no Programa de Avaliação Seriada da Universidade de Brasília (PAS/UnB). Nele, você encontra informações que julgamos essenciais para o entendimento da dinâmica de funcionamento desse processo seletivo de ingresso aos cursos de graduação da UnB.

O PAS foi criado pela UnB em 1995 como forma de ingresso alternativa ao vestibular tradicional. É uma avaliação processual que, realizada em três etapas, permite a você fazer uma reflexão sobre seu desempenho como estudante do ensino médio e redirecionar seus estudos, a fim de alcançar o sonho de ingressar nesta instituição de educação superior.

Em cada etapa, ao final de cada ano, você fará uma prova de conhecimentos, elaborada em perspectiva interdisciplinar, e uma redação. Neste guia, estão descritos os tipos de itens presentes nas provas, os valores atribuídos a cada um, o modo como as notas são calculadas e os critérios de seleção e classificação. As vagas em cada curso são distribuídas segundo os três sistemas de concorrência: Sistema de Cotas para Escolas Públicas, Sistema Universal e Sistema de Cotas para Negros. A quantidade de vagas somente é informada na terceira etapa.

A opção pelo curso ocorre apenas na terceira etapa, quando você já está mais maduro para fazer uma escolha profissional. No entanto, é fundamental que você se dedique aos estudos desde a primeira etapa, pois as pontuações vão-se acumulando com pesos 1, 2 e 3, à medida que o processo avança.

Considere esta publicação como ponto de partida para ajudá-lo nessa trajetória, que se inicia no primeiro ano do ensino médio e se concretiza com a aprovação no processo seletivo de ingresso na Universidade de Brasília.

Boa sorte!

*Decanato de Ensino de Graduação da UnB*

<span id="page-4-0"></span>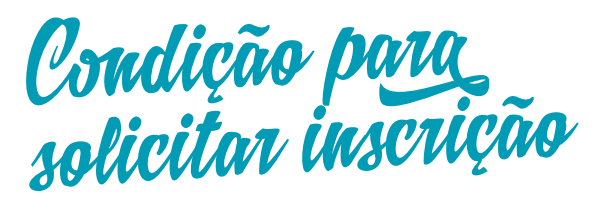

## **Primeira etapa**

Para participar do PAS 1, você deve estar cursando o 1ª ano do ensino médio regular ou o 2ª ano do ensino médio com estrutura de 4 anos completos, ter se matriculado no 1ª ano do ensino médio e ter concluído um deles em 2021.

Se você for reprovado em sua escola – no ano correspondente ao da 1ª etapa –, será desligado do subprograma, mas poderá reinscrever-se no subprograma posterior.

## **Terceira etapa**

Para participar do PAS 3, você deve estar cursando ou ter concluído em 2021 o 3ª ano do ensino médio regular ou o 4ª ano do ensino médio com estrutura de 4 anos e, obrigatoriamente, ter participado da 2ª etapa do subprograma em que está inscrito.

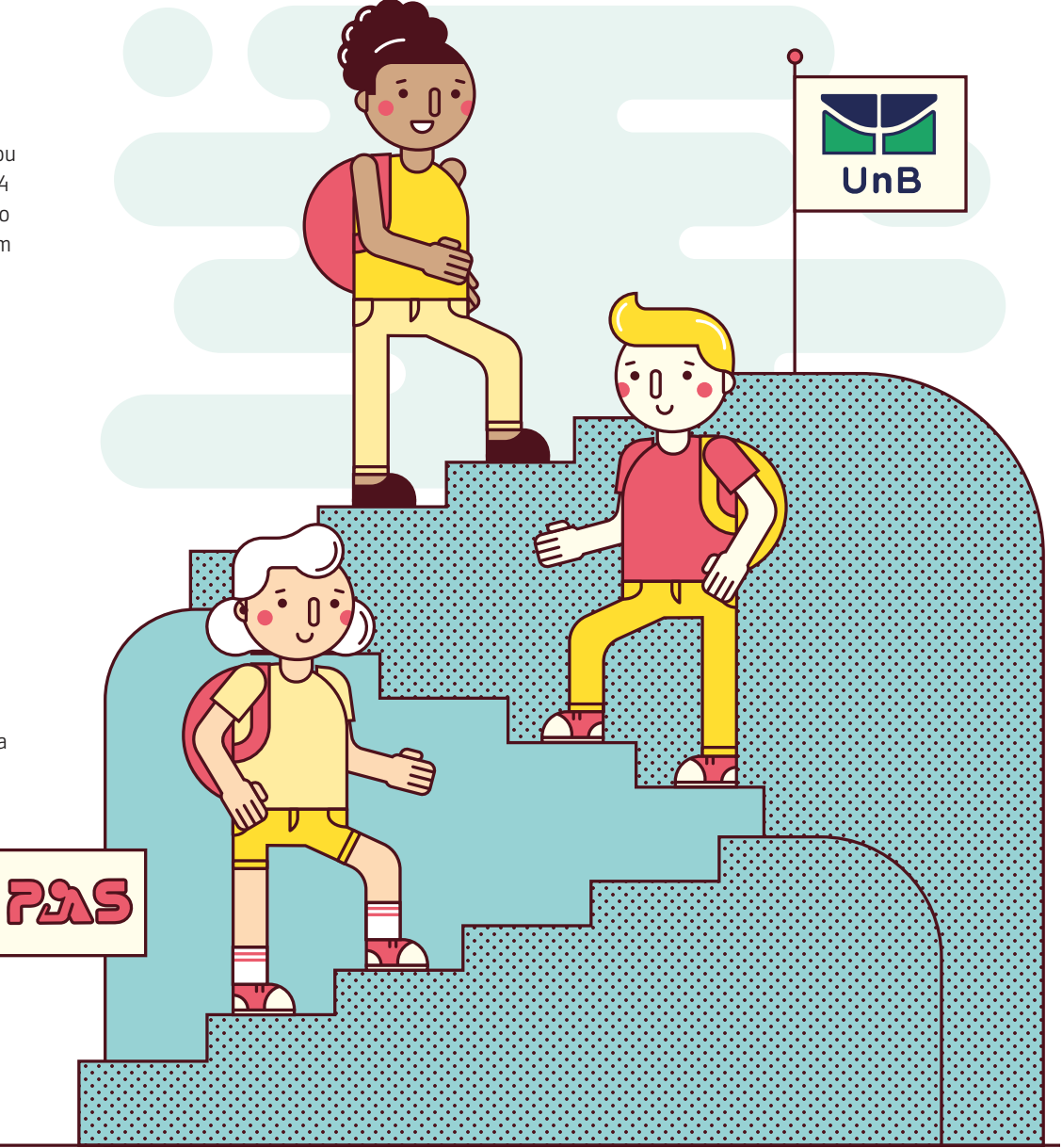

## **Segunda etapa**

Para participar do PAS 2, você deve estar cursando o 2ª ano do ensino médio regular ou o 3ª ano do ensino médio com estrutura de 4 anos, ou ter concluído um deles em 2021.

Se for reprovado em sua escola – no ano correspondente ao da 2ª etapa –, você será excluído do subprograma, mas poderá inscrever-se na 2ª etapa do subprograma seguinte, sendo-lhe atribuída nota zero na 1ª etapa.

Se não tiver participado da 1ª etapa do subprograma ou tiver participado e sido eliminado, ainda assim você poderá inscrever-se na 2ª etapa, mas receberá nota zero na 1ª etapa.

## <span id="page-5-0"></span>Inscrição

## **Solicitar inscrição**

A inscrição é feita, exclusivamente, na internet, por meio do [link](https://www.cebraspe.org.br/pas/subprogramas).

Preencha atentamente todos os dados (nome completo e sem abreviaturas, número de CPF, *e-mail*, número de telefone e etapa), assinale a sua opção de língua estrangeira, indique em qual cidade deseja realizar as provas e faça o *upload* de fotografia individual, colorida, tirada nos últimos seis meses, com fundo branco, da cabeça descoberta e do tronco. Se você não enviar a fotografia, sua inscrição não será

efetivada (válido para a primeira inscrição no subprograma). Verifique todas as informações e o *upload* da fotografia antes de confirmar sua inscrição. Algumas escolas têm mais de uma unidade, por exemplo, Escola de Ensino Médio de Sobradinho ou Escola de Ensino Médio de Águas Claras. Confira se foi selecionada a unidade em que você está matriculado.

Monitore a situação da sua solicitação de inscrição pela [página de acompanhamento](https://security.cebraspe.org.br/acompanhamento/default1.asp).

## **Taxa de inscrição**

Após concluir o preenchimento do formulário de solicitação de inscrição *on-line,* efetue o pagamento do boleto bancário. Se for agendar o pagamento, certifique-se de que a

#### **Valor da taxa: R\$ 127,00**

## Isenção da taxa

Se você preenche um dos requisitos abaixo, peça a isenção da taxa no momento de solicitar sua inscrição.

- 1. Estudante inscrito no Cadastro para Programas do Governo Federal (CadÚnico) ou membro de família de baixa renda ([Decreto nº 6.135/2007](http://www.planalto.gov.br/ccivil_03/_ato2007-2010/2007/decreto/d6135.htm)).
- 2. Estudante de ensino médio, matriculado na rede pública de ensino do Distrito Federal e que atenda ao disposto na [Lei Distrital nº 5.696/2016,](http://www.buriti.df.gov.br/ftp/diariooficial/2016/08_Agosto/DODF%20151%2009-08-2016/DODF%20151%2009-08-2016%20SECAO1.pdf) e comprove, cumulativamente, ter renda familiar *per capita* igual ou inferior a 1½ salário mínimo e ter frequência igual ou superior a 75% das aulas ministradas até o momento da inscrição (válido somente para o **Local de provas** em escola da rede priversa de provas de provas de provas de o momento de provas em escola da rede priv<br>A da inscrição (válido somente para o PAS 3). A segundo de para o PAS 3). A segundo de inscrição (vál

PAS 1 e para o PAS 2). A comprovação é validada de acordo com as informações acerca da frequência dos estudantes encaminhadas ao Cebraspe pelo Governo do Distrito Federal.

data de agendamento está dentro do prazo estabelecido no edital e, posteriormente, de que o pagamento realmente foi efetuado.

3. Estudante que atenda ao que estabelece a [Lei n° 12.799/2013,](http://www.planalto.gov.br/ccivil_03/_ato2011-2014/2013/lei/l12799.htm) comprove, cumulativamente, ter renda familiar *per capita* igual ou inferior a 1½ salário mínimo e esteja cursando o ensino médio em escola pública – ou como bolsista integral em escola da rede privada (válido

## **Língua estrangeira**

No momento da inscrição, informe sua opção de língua estrangeira (inglês, francês ou espanhol). Após o período de solicitação de inscrição, você não poderá alterar a opção escolhida.

As provas do PAS 1 e do PAS 2 são aplicadas em várias cidades do Distrito Federal e nas localidades apresentadas no mapa ao lado, enquanto as provas do PAS 3 ocorrem apenas em cidades do Distrito Federal.

Você deve selecionar, no formulário de inscrição, o local onde deseja realizar suas provas.

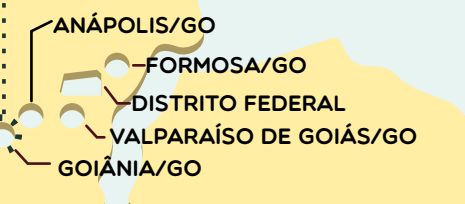

Uberlândia/MG **PATOS DE MINAS/MG** 

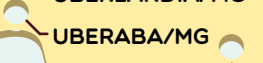

**BELO** Horizonte/MG

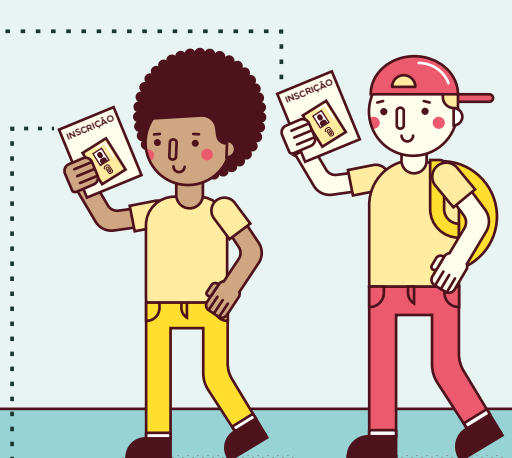

## <span id="page-6-0"></span>Atendimento especial

Se você precisar de atendimento especial para a realização das provas, indique, na solicitação de inscrição, os recursos necessários a tal atendimento. Para justificá-lo, você precisa enviar, digitalizado, seu laudo médico com assinatura, carimbo e CRM do médico, além do CID-10 referente à deficiência, à doença ou à limitação física. O seu laudo também deve ter sido emitido nos últimos 12 meses, contados a partir da data de publicação do edital.

## **Participante com deficiência**

Se, na inscrição para a 1ª ou para a 2ª etapa, você tiver solicitado atendimento especial e obtiver o deferimento da solicitação dos recursos necessários, terá garantido o atendimento especial na(s) etapa(s) seguinte(s), desde que confirme o pedido. A respeito desse assunto, acompanhe o edital do seu subprograma.

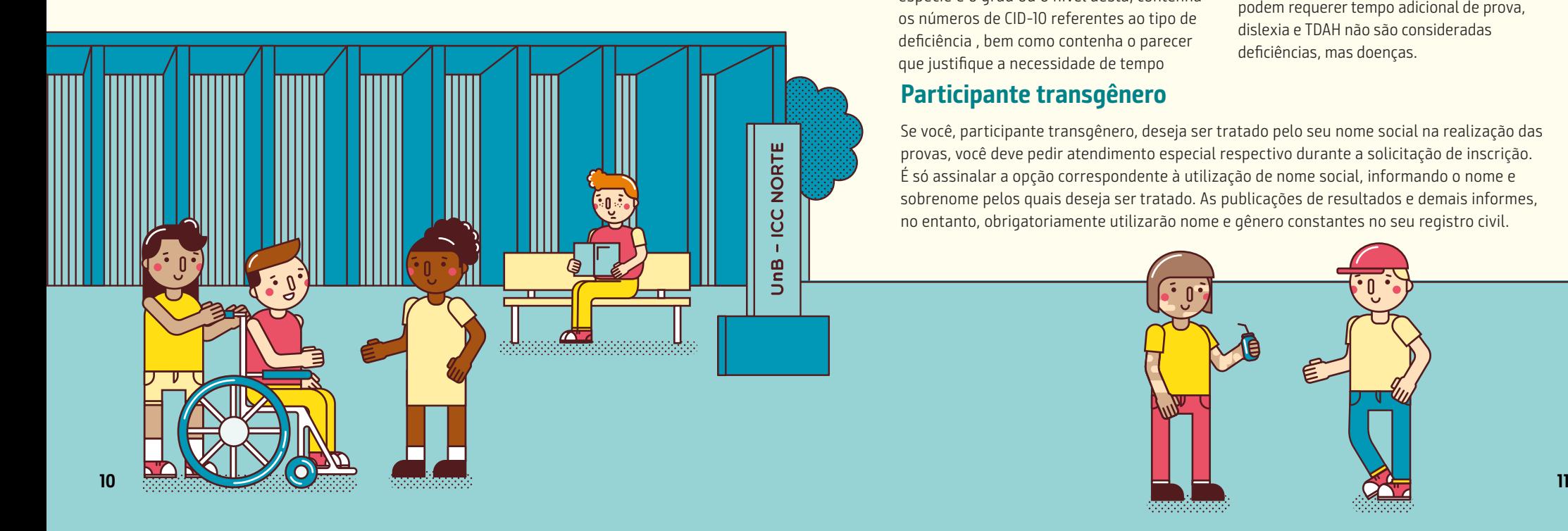

## **Amamentação**

Se você tiver necessidade de amamentar seu bebê durante a realização das provas, além de solicitar atendimento especial, no momento da inscrição, deve fazer *upload* da imagem da certidão de nascimento da criança e providenciar, para o dia das provas, um acompanhante adulto, que deve ficar em sala reservada e é responsável pela guarda da criança.

Caso a criança ainda não tenha nascido até o término do prazo de inscrição, a

## **Tempo adicional**

O pedido de tempo adicional é deferido nos casos amparados pela [Lei n° 13.146/2015.](http://www.planalto.gov.br/ccivil_03/_ato2015-2018/2015/lei/l13146.htm) Caso necessite desse recurso para realizar as provas, solicite-o no ato da inscrição e faça *upload* da imagem do laudo médico com assinatura e CRM, que apresente a provável causa da deficiência, ateste a espécie e o grau ou o nível desta, contenha os números de CID-10 referentes ao tipo de deficiência , bem como contenha o parecer que justifique a necessidade de tempo

## **Participante transgênero**

Se você, participante transgênero, deseja ser tratado pelo seu nome social na realização das provas, você deve pedir atendimento especial respectivo durante a solicitação de inscrição. É só assinalar a opção correspondente à utilização de nome social, informando o nome e sobrenome pelos quais deseja ser tratado. As publicações de resultados e demais informes, no entanto, obrigatoriamente utilizarão nome e gênero constantes no seu registro civil.

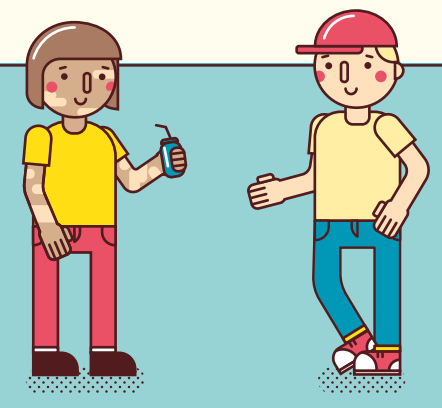

imagem da certidão de nascimento pode ser substituída pela imagem do documento emitido pelo médico obstetra, com o respectivo CRM, que ateste a data provável do nascimento.

Se você não levar acompanhante adulto, não poderá realizar as provas, pois não é permitida a presença da criança a ser amamentada na sala de realização de provas. Tampouco é permitida a presença do acompanhante adulto na sala de provas.

adicional, e tenha sido emitido nos últimos 12 meses a partir da data de publicação do edital. O laudo médico é o principal documento a ser analisado. Sem o laudo do médico justificando esse atendimento as solicitações são indeferidas.

Mas atenção, apenas pessoas com deficiência podem requerer tempo adicional de prova, dislexia e TDAH não são consideradas deficiências, mas doenças.

## <span id="page-7-0"></span>**Recursos disponíveis**

## Necessidades visuais

- **•** Autorização para uso de máquina braile, óculos escuros, punção, reglete e soroban
- **•** Autorização para uso de *overlay* (lâminas de sobreposição)
- **•** Auxílio na leitura (prova não adaptada)
- **•** Auxílio na leitura (prova adaptada)
- **•** Auxílio no preenchimento do caderno de respostas (dificuldade/ impossibilidade de escrever)
- **•** Computador com *software* DosVox (versão 5.0 C) e auxílio na leitura (prova adaptada)
- **•** Computador com *software* editor de texto sem corretor ortográfico (prova discursiva)
- **•** Computador com *software* Jaws (versão 18.0) e auxílio na leitura (prova adaptada)

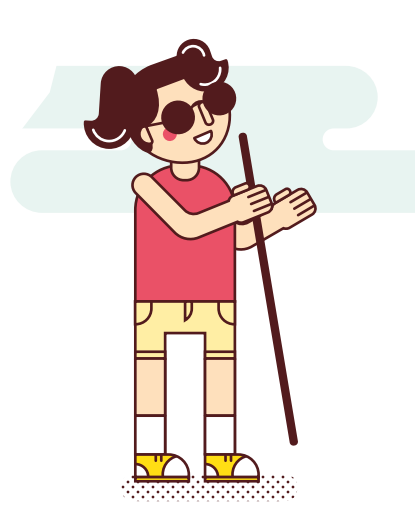

- **•** Computador com *software* Virtual Vision (versão 10.0) e auxílio na leitura (prova adaptada)
- **•** Prova ampliada em A3 (fonte em tamanho 15) com caderno de respostas ampliado em formato A3
- **•** Prova ampliada em A3 (fonte em tamanho 15) com caderno de respostas em formato A4
- **•** Prova superampliada em A3 (fonte em tamanho 28) com caderno de respostas ampliado em formato A3
- **•** Prova superampliada em A3 (fonte em tamanho 28) com caderno de respostas em formato A4
- **•** Prova em braile e auxílio na leitura (prova adaptada)
- **•** Prova gravada em áudio e auxílio na leitura (prova adaptada)
- **•** Tempo adicional de prova (1 hora)

## Necessidades físicas

- **•** Auxílio na leitura (prova não adaptada)
- **•** Auxílio no preenchimento do caderno de respostas (dificuldade/ impossibilidade de escrever)
- **•** Autorização para cateterismo vesical
- **•** Cadeira para canhoto
- **•** Mesa e cadeira separadas (obesidade)
- **•** Mesa e cadeira acolchoada separadas
- **•** Mesa para cadeira de rodas (acesso facilitado)
- **•** Sala individual
- **•** Sala térrea
- **•** Tempo adicional de prova (1 hora)

## Gravidez/lactante

Noocooc

- **•** Mesa e cadeira separadas
- • Sala para amamentação

Necessidades auditivas

**•** Autorização para uso de **•** prótese auditiva

de Sinais) **•** Leitura labial

coclear

**•** Intérprete de Libras (Língua Brasileira

**•** Autorização para uso de implante

**•** Tempo adicional de prova (1 hora) **•** Prova gravada em vídeo na Língua Brasileira de Sinais – LIBRAS

## Necessidades neurológicas

adaptada)

- **•** Auxílio na leitura (prova não
- **•** Autorização para uso de *overlay*  (lâminas de sobreposição)
- **•** Auxílio no preenchimento do caderno de respostas (dificuldade/ impossibilidade de escrever)
- **•** Tempo adicional de prova (1 hora)

## Eventuais ou temporários

- **•** Apoio para perna
- **•** Maca
- **•** Mesa e cadeira separadas
- **•** Sala individual

## Equipamentos/utensílios

- **•** Autorização para uso de bomba de insulina
- **•** Autorização para uso de lenço ou boné

#### Outros

Caso necessite de outros atendimentos, solicite de acordo com o edital.

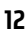

Homologação

Provas

É a confirmação da sua escola de que você tem os requisitos necessários para participar do processo de avaliação.

Mesmo que a última etapa da homologação seja responsabilidade da sua escola, não deixe de verificar se seu nome consta na relação provisória dos estudantes com inscrições homologadas. Caso sua inscrição não tenha sido homologada, siga os passos indicados no edital. Se sua situação não for regularizada até a data de início do período de inscrições da próxima etapa do programa, você será eliminado.

As provas de todos os candidatos serão corrigidas independentemente do status da homologação da inscrição.

Todos os estudantes inscritos no PAS fazem, em cada uma das três etapas, uma prova de conhecimentos e uma prova de redação em Língua Portuguesa.

## **Orientações de prevenção à Covid-19**

Antes da prova, leia atentamente o [Manual do Cebraspe.](https://www.cebraspe.org.br/contents/data/2020/11/MANUAL.pdf) Previna-se!

## **Horário**

Você deve comparecer ao local designado para a realização das provas com antecedência mínima de uma hora do horário fixado para seu início, munido somente do comprovante de inscrição, do documento de identidade original e de caneta esferográfica de tinta preta fabricada com material transparente.

Não são aplicadas provas em local, data ou horário diferentes dos indicados no *[site](https://www.cebraspe.org.br/pas/subprogramas)*. Não é admitido ingresso de estudante no local de realização de provas após o horário.

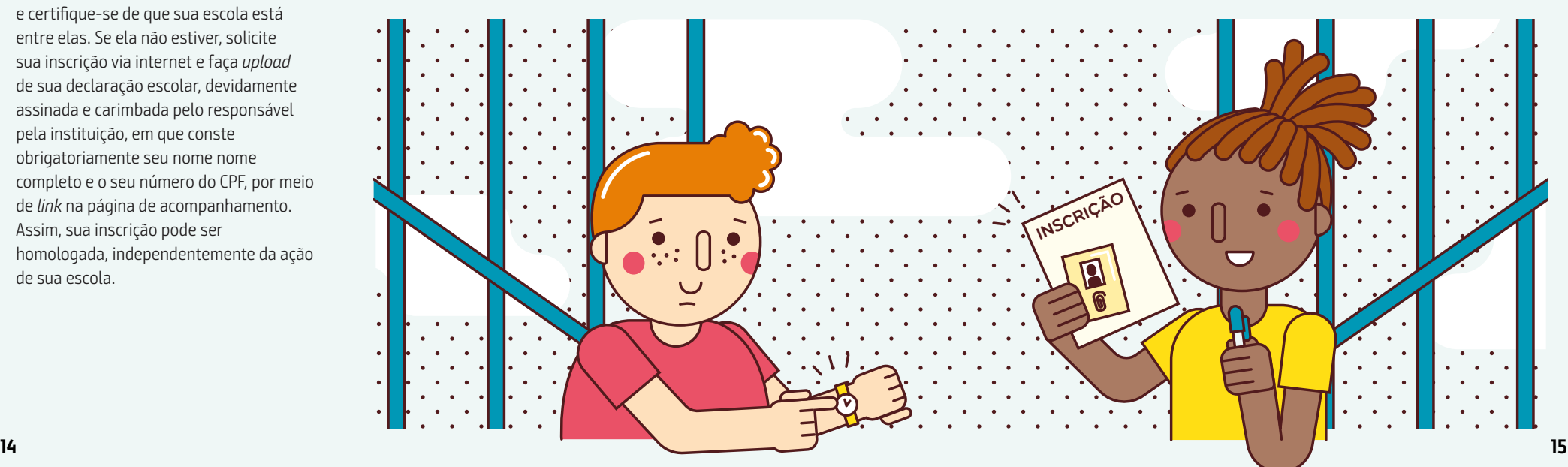

## **Escola não cadastrada no PAS**

Confira a lista de escolas cadastradas e certifique-se de que sua escola está entre elas. Se ela não estiver, solicite sua inscrição via internet e faça *upload* de sua declaração escolar, devidamente assinada e carimbada pelo responsável pela instituição, em que conste obrigatoriamente seu nome nome completo e o seu número do CPF, por meio de *link* na página de acompanhamento. Assim, sua inscrição pode ser homologada, independentemente da ação de sua escola.

## <span id="page-9-0"></span>**Local**

Para verificar o local em que você realizará as provas, acesse o *link* específico na página do PAS e informe os dados solicitados.

## **Documentos**

### Aceitos

- **•** Carteira expedida por Comando Militar, Secretaria de Segurança Pública, Instituto de Identificação e Corpo de Bombeiros Militares
- **•** Carteira expedida por órgão fiscalizador de exercício profissional (ordens, conselhos etc.)
- **•** Passaporte brasileiro
- **•** Certificado de reservista
- **•** Carteira de trabalho
- **•** Carteira de identidade do trabalhador
- **•** Carteira funcional com valor de identidade expedida por órgão público (conforme lei federal)
- **•** Boletim de ocorrência no prazo de validade (90 dias)
- **•** Carteira nacional de habilitação em papel

## Não aceitos

- **•** Carteira de estudante
- **•** Certidão de nascimento
- **•** CPF
- **•** Título de eleitor
- **•** Carteiras nacionais de habilitação digitais (modelo eletrônico) e demais documentos em formato digital
- **•** Carteira funcional sem valor de identidade
- **•** Documento ilegível, não identificável e/ ou danificado
- **•** Cópia do documento de identidade (ainda que autenticada)
- **•** Protocolo do documento de identidade
- **•** Qualquer documento de identidade vencido

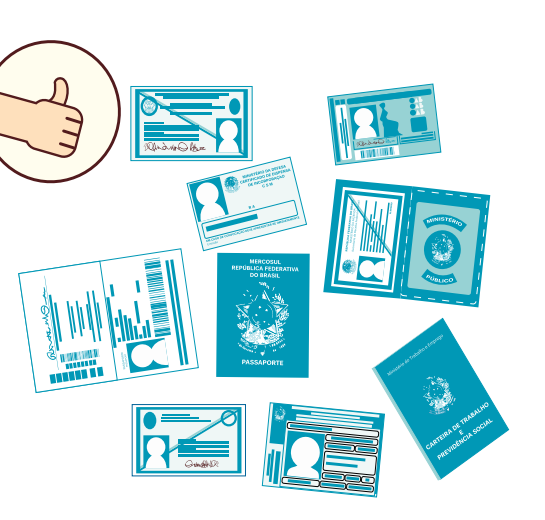

## **Objetos não permitidos**

- **•** Livros, anotações, réguas de cálculo, impressos ou qualquer outro material de consulta, inclusive códigos e (ou) legislação
- **•** *Wearable tech*
- **•** Máquinas calculadoras, agendas eletrônicas e (ou) similares
- **•** Telefones celulares *smartphones*, *tablets*, gravadores, *pen drive*, mp3 e (ou) similar
- **•** Relógio de qualquer espécie, alarmes, chaves com alarme ou com qualquer outro componente eletrônico

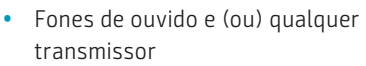

- **•** Gravador e (ou) receptor de dados, imagens, vídeos e mensagens
- **•** Óculos escuros, protetor auricular, lápis, lapiseira/grafite, marca-texto e (ou) borracha
- **•** Quaisquer acessórios de chapelaria, tais como chapéu, boné, gorro etc.
- **•** Qualquer recipiente ou embalagem que não seja fabricado com material transparente, tais como garrafa de água, suco, refrigerante e embalagem de alimentos.

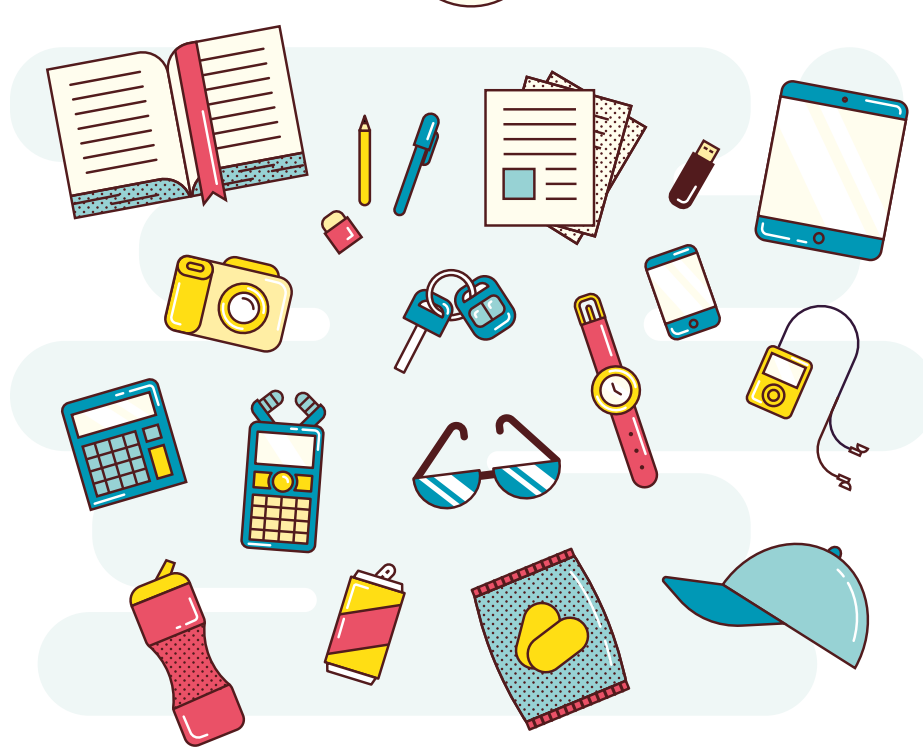

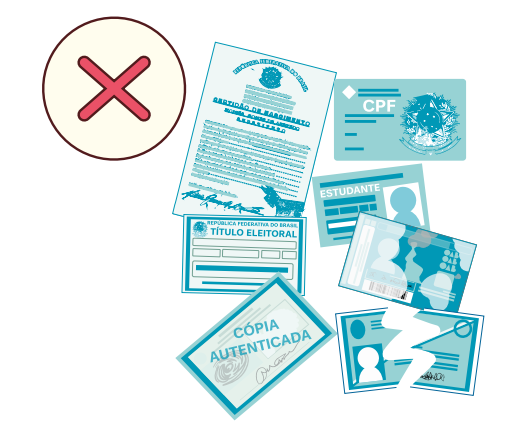

## **Durante as provas**

Você deve permanecer, obrigatoriamente, na sala de provas por, no mínimo, 1 hora após o início das provas, sob pena de eliminação na etapa em que estiver inscrito. Você pode levar o caderno de provas desde que deixe o local de provas no decurso dos últimos 15 minutos do tempo destinado à realização das provas. Em cada sala, há um marcador de tempo que é constantemente atualizado para te ajudar a administrar seu tempo de prova.

Durante a realização das provas, não são fornecidas, por qualquer membro da equipe de aplicação, informações referentes a conteúdo ou critérios de avaliação e de classificação.

Nas dependências físicas em que são realizadas as provas, não é permitido usar dispositivos eletrônicos. Antes de entrar na sala de provas, desligue esses dispositivos e guarde-os na embalagem porta-objetos fornecida pela equipe de aplicação. A embalagem porta-objetos, devidamente lacrada e identificada por você, deve ser mantida embaixo da carteira até o término das provas e somente pode ser deslacrada fora do local de provas. O Cebraspe não se responsabiliza por perdas ou extravios de objetos ou de equipamentos eletrônicos ocorridos durante o evento nem por danos neles causados.

No dia de realização das provas, o Cebraspe pode fornecer máquina calculadora, que é recolhida ao término das provas.

Você pode ser fotografado e submetido a coleta de dados biométricos e a detectores de metais nos corredores, nas salas e nos banheiros dos locais de provas. Também deverá cumprir as orientações de medidas de proteção em razão da pandemia do novo coronavírus. Caso se recuse a realizar qualquer um desses procedimentos, suas provas serão anuladas e você é eliminado do programa.

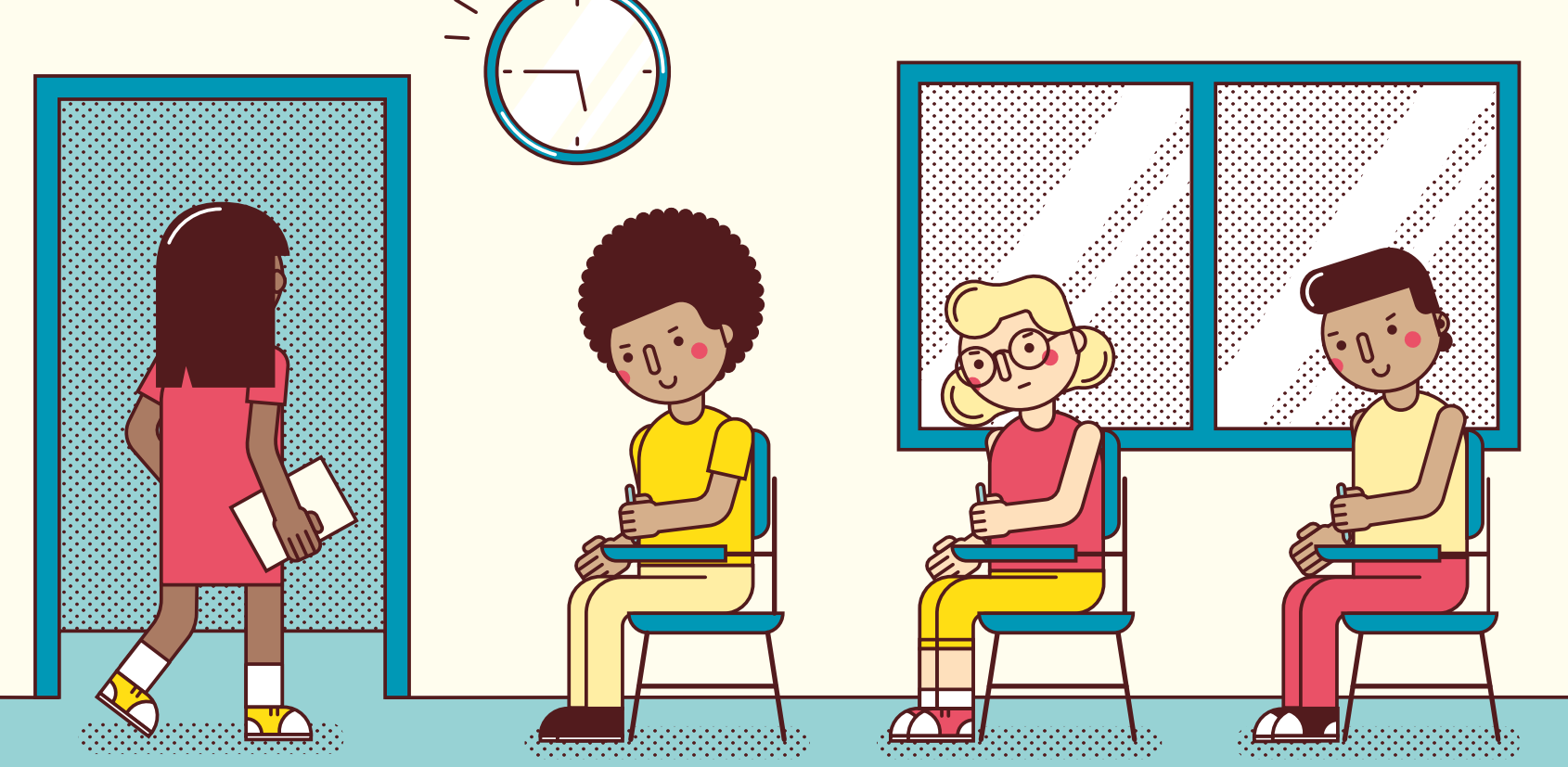

## **Composição das provas**

Em cada etapa do PAS, são aplicadas uma prova objetiva – composta de duas partes – e uma prova de redação. Ambas

são elaboradas de acordo com a Matriz de Referência. A prova objetiva vale 100,00 pontos e a de redação vale 10,00 pontos.

## Prova de conhecimentos

Parte 1 – Língua Estrangeira (espanhol, francês ou inglês, de acordo com a opção do estudante).

Parte 2 – Artes Cênicas, Artes Visuais, Biologia, Filosofia, Física, Geografia, História, Língua Portuguesa, Literaturas de Língua Portuguesa, Matemática, Música, Química e Sociologia.

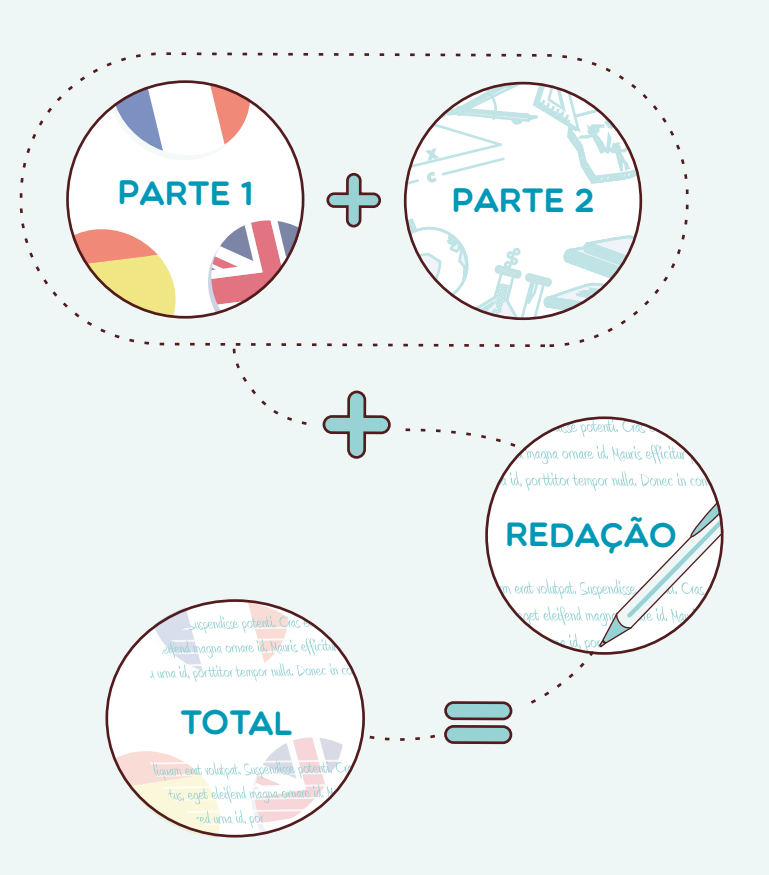

#### A prova de conhecimentos consistirá de itens dos tipos A, B, C e D.

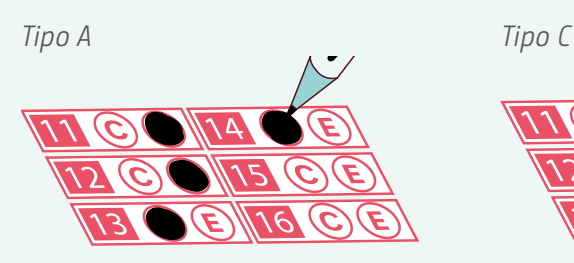

**0 00 00 0** negativo –*x*; ao item deixado em branco **<sup>0</sup> <sup>0</sup> <sup>0</sup> <sup>0</sup> <sup>0</sup> <sup>0</sup>** O item deve ser julgado de acordo com o comando a que se refere e tem como resposta CERTO (C) ou ERRADO (E). No cálculo do resultado da prova, ao item do tipo A cuja resposta coincida com o gabarito oficial definitivo, é atribuído o valor positivo +*x*; ao item cuja resposta divirja do gabarito oficial definitivo, é atribuído o valor ou com dupla marcação no caderno de respostas, é atribuído valor igual a zero.

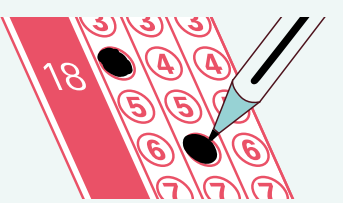

Item em que se propõe um problema cuja resposta é um número inteiro de 000 a 999. Todos os algarismos – o das centenas, o das dezenas e o das unidades – devem ser obrigatoriamente marcados no caderno de respostas, mesmo que sejam iguais a zero. No cálculo do resultado da prova, ao item do tipo B cuja resposta coincida com o gabarito oficial definitivo, é atribuído o valor positivo +2*x*; ao item em branco ou cuja resposta do estudante divirja do gabarito oficial definitivo, é atribuído o valor igual a zero.

O item contém quatro opções de resposta, designadas pelas letras A, B, C e D, das quais apenas uma constitui o gabarito. Deve ser marcada apenas uma opção no caderno de respostas. No cálculo do resultado da prova, ao item do tipo C cuja resposta coincida com o gabarito oficial definitivo, é atribuído o valor positivo +2*x*; ao item cuja resposta divirja do gabarito oficial definitivo, é atribuído o valor negativo –0,667x; ao item em branco ou com mais de uma marcação no caderno de respostas, é atribuído valor igual a zero.

#### *Tipo B Tipo D*

Aliguam erat volutpat. Suspendisse potenti. Cras eu tincid metus, eget eleifend magna omare id. Mauris efficitur pu mollis sed uma id, porttitor tempor milla. Donec in i Duis omare, dolor quis varius viverra, diam p

urna sit arret faucibus. Quisque in dui neque. Wulla auctor É um item de resposta construída, ou seja,

item aberto. No cálculo do resultado da prova, ao item do tipo D cuja resposta atenda totalmente ao solicitado, é atribuído o valor positivo +3*x*; ao item cuja resposta atenda parcialmente ao solicitado, é atribuído valor positivo inferior a +3*x*; ao item em branco ou cuja resposta não atenda ao solicitado, é atribuído valor zero.

## Redação

A prova de Redação em Língua Portuguesa vale 10,00 pontos e é elaborada de acordo com a Matriz de Referência da etapa correspondente. Ela avalia o estudante quanto à expressão na modalidade escrita em prosa e à aplicação das normas da língua escrita padrão. Com base em um comando formulado pela banca examinadora, o estudante deve escrever um texto com extensão máxima de 30 linhas, que seja legível, coerente e coeso. Os critérios de avaliação são divididos em aspectos micro e macroestruturais.

Os aspectos microestruturais são relativos à forma como a redação é escrita. A avaliação

desses aspectos ocorre por meio da apenação de erros de grafia, morfossintaxe e propriedade vocabular.

Os aspectos macroestruturais incluem o desenvolvimento do tema e a apresentação textual. Avaliam-se a organização das ideias e a estruturação do texto, bem como a legibilidade, o respeito às margens e a indicação de parágrafos. O estudante deve, necessariamente, atender à solicitação de tipo textual (dissertativo, descritivo, narrativo, argumentativo, instrucional, entre outros) e/ou de gênero textual (resumo, carta, propaganda etc.) que, porventura, apareça no comando.

## Caderno de respostas

Verifique se o caderno de respostas contém o seu número de inscrição e os seus dados pessoais. Qualquer incorreção deve ser

comunicada ao fiscal mais próximo. No preenchimento do caderno de respostas, de sua inteira responsabilidade, é necessário:

- **•** usar somente caneta esferográfica de tinta preta, fabricada em material transparente;
- **•** completar com nitidez os espaços destinados às respostas;
- **•** tomar o devido cuidado para não atingir o espaço vizinho;
- **•** não dobrar, não amassar e não rasurar as folhas;
- **•** marcar, nos itens do tipo B, todos os algarismos das centenas, das dezenas e das unidades –, mesmo que sejam iguais a zero.

**Atenção!** Não há substituição do caderno de respostas por erro de preenchimento.

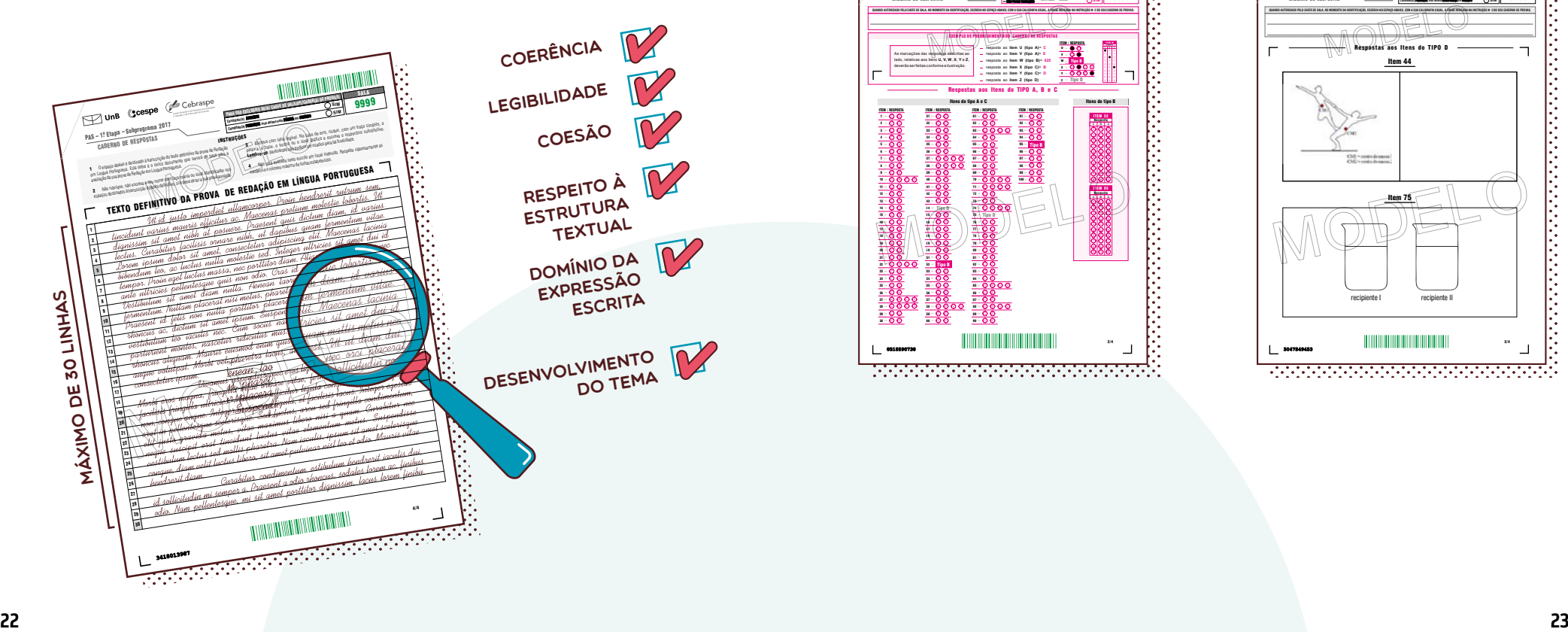

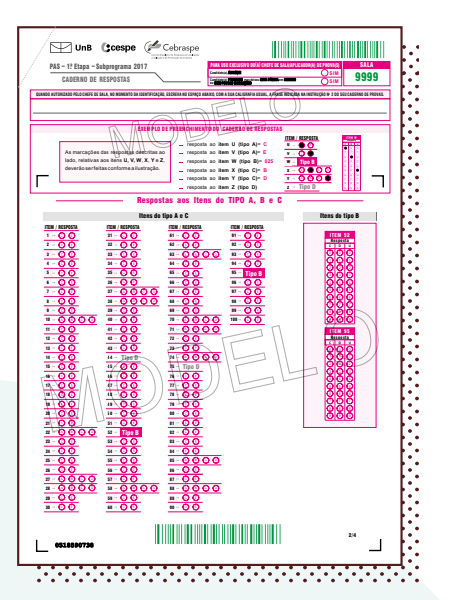

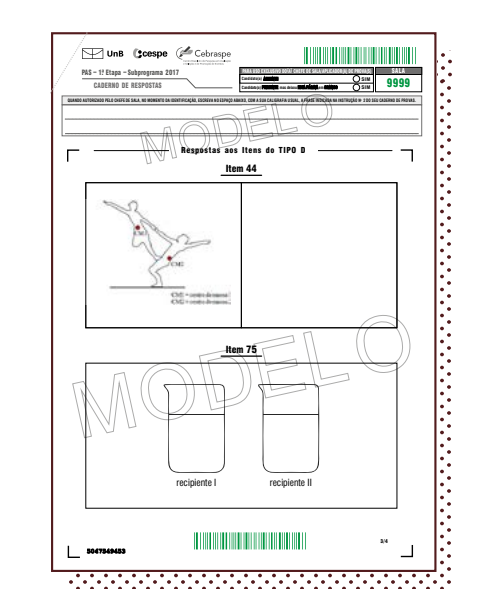

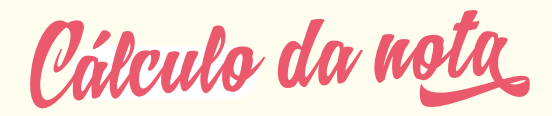

Para *j* = 1, 2 ou 3, o Escore Bruto do estudante na *j*-ésima etapa, (EB*j* ), é dado pela soma de *EBP*<sup>1</sup> com *EBP*<sup>2</sup> para a respectiva etapa, ou seja:

## $EB_j = EBP_1 + EBP_2$

Apenas na primeira etapa, após o cálculo do Escore Bruto, ao estudante que obtém *EBP*<sub>1</sub> < 0 ou *EBP*<sub>2</sub> < 0 é atribuído *EBP*<sub>1</sub> = 0 ou *EBP*<sub>2</sub> = 0, conforme o caso. Ao estudante que ingressa na 2ª etapa do subprograma sem ter comparecido à lª etapa, são atribuídos os escores *EBP*<sub>1</sub> = 0 e *EBP*<sup>2</sup> = 0 como escores brutos da primeira etapa.

Para *j* = 1, 2 ou 3, o Escore Bruto do estudante nos itens do tipo D na *j*-ésima etapa (*EBDj* ) é <mark>dado p</mark>ela soma de ND<sub>1</sub> com ND<sub>2</sub> para a respectiva etapa, ou seja:

*EBD<sub>j</sub>* = ND<sub>1</sub> + ND<sub>2</sub>

## **Cálculo do valor do parâmetro** *x* **para cada etapa**

O cálculo da prova de conhecimentos de cada uma das etapas do PAS é feito de acordo com o valor do parâmetro *x*, que é calculado conforme o número de itens de cada tipo que integram a prova, de acordo com a seguinte equação:

(N<sub>A</sub> + 2N<sub>B</sub> + 2N<sub>C</sub> + 3N<sub>D</sub>) *x* = 100, em que *N*<sub>A</sub> é o número de itens do tipo A, N<sub>o</sub> é o número de itens do tipo B, N<sub>c</sub>é o número de itens do tipo C e  $N_p$ é o número de itens do tipo D.

## **Escore bruto de cada etapa**

Em cada etapa, o Escore Bruto na Parte *i* da prova de conhecimentos (*EBP*<sub>i</sub>, em que *i* = 1 ou 2) é calculado pela fórmula:

## **EBP***<sup>i</sup>*  **= [NAC***<sup>i</sup>*  **– NAD***<sup>i</sup>*  **+ 2NBC***<sup>i</sup>*  **+ 2NCC***<sup>i</sup>*  **– (0,667)NCD***<sup>i</sup>*  **]x + ND***<sup>i</sup>*

Na fórmula acima, o **C** e o **D** indicam, respectivamente, **coincidente** com o gabarito e **discordante** com o gabarito.

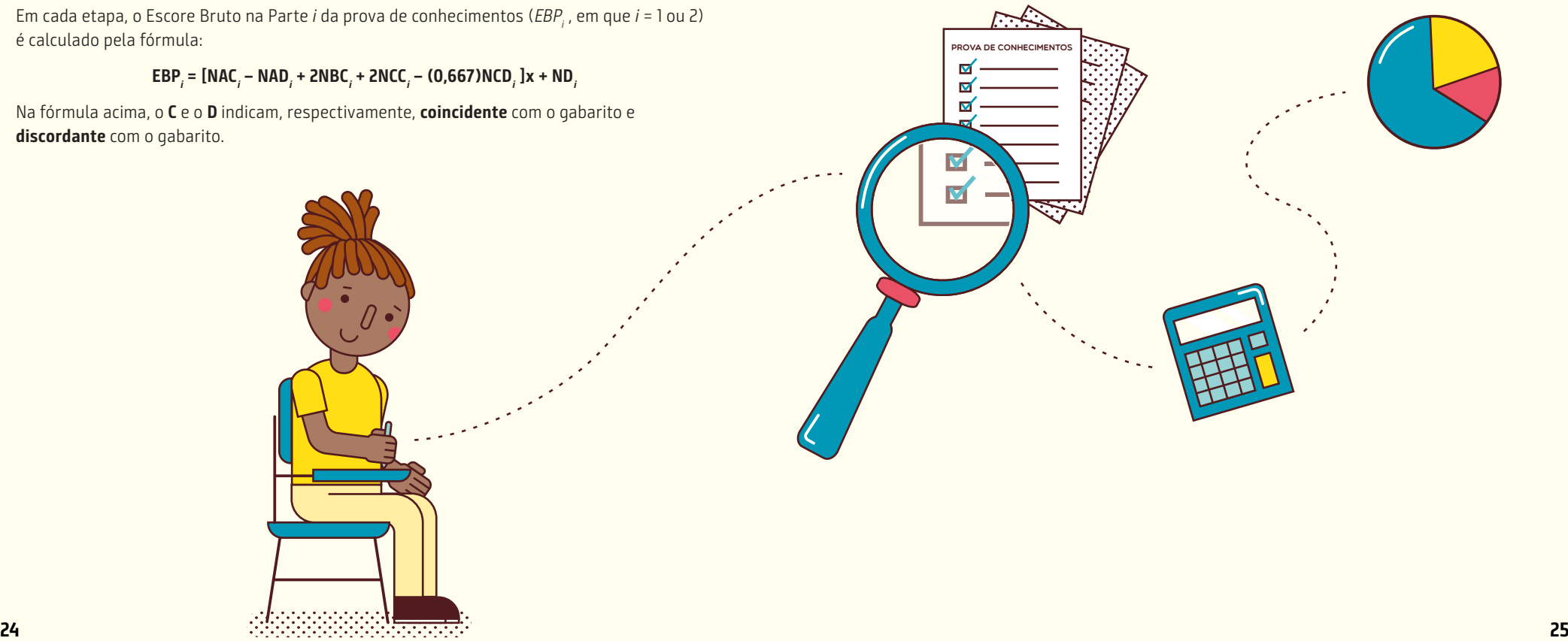

## <span id="page-14-0"></span>**Avaliação da prova de Redação em Língua Portuguesa**

A avaliação da prova de Redação em Língua Portuguesa consiste na análise dos aspectos macro e microestruturais dos textos produzidos pelos estudantes. Para o texto de cada estudante, é preenchida uma planilha

eletrônica com as informações relativas à avaliação. Para *j* = 1, 2 ou 3, o cálculo da nota de Redação em Língua Portuguesa do estudante na *j*-ésima etapa do PAS (*NRj* ) é feito do seguinte modo.

- **•** Nos casos de fuga ao tema, de inexistência de texto ou de identificação indevida no caderno de respostas, o *NRj* é igual a zero.
- **•** Apresentação textual, estrutura textual e desenvolvimento do tema (macroestrutura) totalizam a nota relativa ao domínio do conteúdo (*NCj* ), limitada a 10,00 pontos.
- **•** A avaliação do domínio da modalidade escrita totaliza o número de erros *NEj* do estudante, considerando-se aspectos como grafia, acentuação, pontuação, morfossintaxe, propriedade vocabular (microestrutura).
- **•** É computado o número total de linhas (*TLj* ) efetivamente escritas pelo estudante (*TLj* ≤ 30).
- **•** A nota da prova de redação *NRj* é igual a *NCj* menos duas vezes o resultado do quociente *NEj* / *TLj* .
- **•** A nota *NRj* é calculada utilizando-se três casas decimais e arredondando-se para cima quando o algarismo da quarta casa decimal for maior ou igual a 5.
- **•** É atribuída nota igual a zero ao estudante que obtiver *NRj* < 0,00. Assim, *NRj* tem valor mínimo de 0,00 e máximo de 10,00.
- É atribuída *NR*<sub>1</sub> = 0 ao estudante que ingressar na <sup>2ª</sup> etapa do subprograma sem ter participado da 1ª etapa.

## **Cálculo do argumento final dos estudantes não eliminados**

**AF = AP1 + 2AP2 + 3AP3**

Em que *AP<sub>1</sub>, AP<sub>2</sub> e AP<sub>3</sub> são os argumentos padronizados obtidos pelo estudante na 1ª, 2ª e 3ª* etapas do subprograma, respectivamente.

Todos os cálculos são considerados até a terceira casa decimal, arredondando-se para cima quando o algarismo da quarta casa decimal for maior ou igual a 5.

## **Critérios de eliminação**

É eliminado e não tem classificação alguma no PAS o estudante que

- **•** falta à prova da 2ª etapa;
- **•** falta à prova da 3ª etapa;
- obtém EBP<sub>1</sub> ≤ 0 na 3ª etapa;
- obtém *EBP*<sub>2</sub> ≤ 0 na 3ª etapa;
- apresenta  $NR_1 + 2 NR_2 + 3 NR_3 < 20$ .

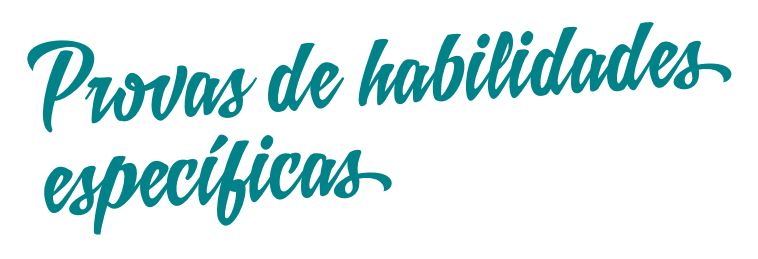

Para concorrer a uma vaga nos cursos de Arquitetura e Urbanismo, Artes Cênicas, Artes Visuais, Design e Música, você precisa da respectiva Certificação de Habilidades Específicas com prazo de validade em dia. A prova para obter essa certificação possui edital próprio.

## **Inscrição**

Se, no momento da inscrição, você ainda não possuir a certificação para o curso que escolheu, indique uma segunda opção de curso que:

- **•** não exija prova de habilidades específicas; ou
- **•** exija a certificação, desde que você possua a certificação homologada pelo Cebraspe e no prazo de validade.

Você somente concorre à segunda opção de curso caso não possua, no momento da inscrição, a certificação para o curso desejado na primeira opção.

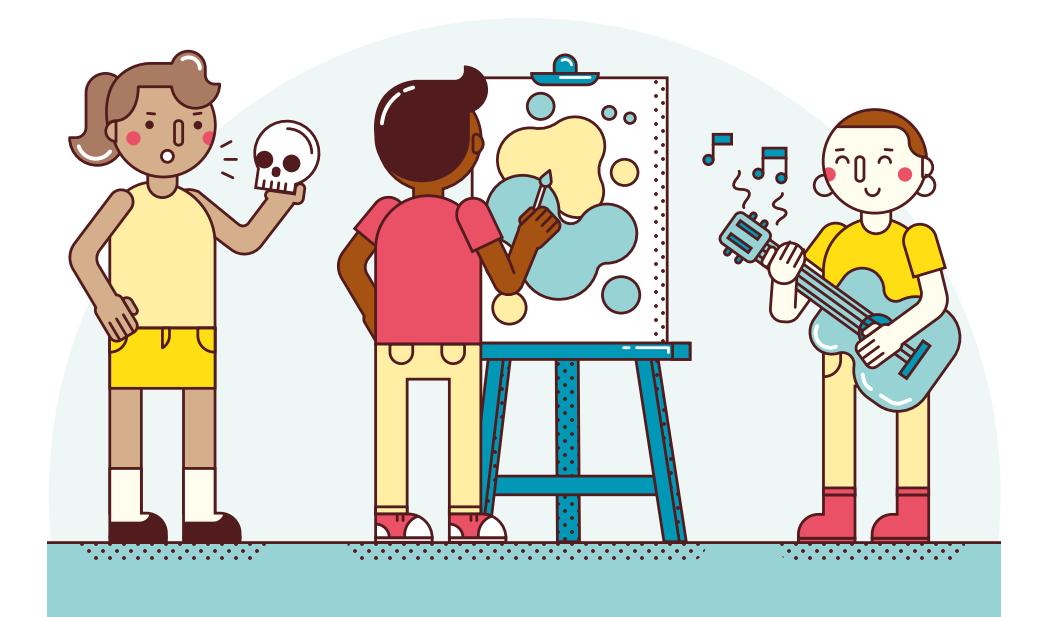

<span id="page-15-0"></span>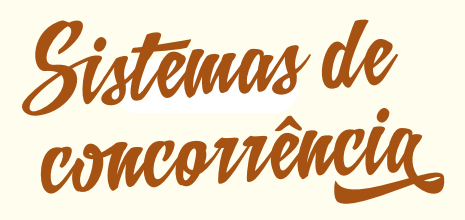

Ao se inscrever na 3ª etapa do PAS, você deve definir o sistema de concorrência pelo qual deseja, prioritariamente, concorrer: Sistema Universal, Sistema de Cotas para Escolas Públicas ou Sistema de Cotas para Negros. Isso quer dizer que você concorre, primeiramente, pelo sistema que escolheu, mas, caso não seja selecionado por meio desse sistema, você, automaticamente, pode passar a concorrer por outro, como explicado na p. [36](#page-20-0).

A [Lei nº 12.711/2012](http://www.planalto.gov.br/ccivil_03/_ato2011-2014/2012/lei/l12711.htm) determinou que, no prazo de quatro anos contados de sua publicação, fosse reservada metade das vagas (50%), por curso e turno, nas universidades federais, a estudantes que cursaram o ensino médio integralmente em escola pública (cursos regulares ou de educação de jovens e adultos). As outras vagas foram divididas em dois grupos: 5% para o Sistema de Cotas para Negros (Política de Ação Afirmativa iniciada há mais de dez anos) e as restantes para o Sistema Universal.

De acordo com a referida lei, as vagas reservadas aos estudantes de escolas públicas foram ainda subdivididas: para estudantes com renda familiar bruta *per capita* igual ou inferior a 1½ salário mínimo e metade para estudantes com renda familiar bruta *per capita* superior a 1½ salário mínimo. Para os estudantes oriundos de escolas públicas que se declaram pretos, pardos ou indígenas (PPI), foi reservada outra percentagem de vagas, definida com base na

soma total dos que compõem esses grupos em cada unidade da Federação, conforme o último censo do IBGE. Para o acesso à UnB, vale a percentagem relativa ao Distrito Federal.

Metade das vagas de cada uma das subdivisões do Sistema de Cotas para Escolas Públicas, são ainda, reservadas a estudantes com deficiência após a publicação da [Lei n° 13.146/2015](http://www.planalto.gov.br/ccivil_03/_ato2015-2018/2015/lei/l13146.htm) e [Lei nº](http://www.planalto.gov.br/ccivil_03/_ato2015-2018/2016/lei/L13409.htm)  [13.409/2016](http://www.planalto.gov.br/ccivil_03/_ato2015-2018/2016/lei/L13409.htm).

Para compreender melhor a divisão de vagas, veja o quadro a seguir.

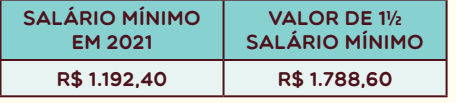

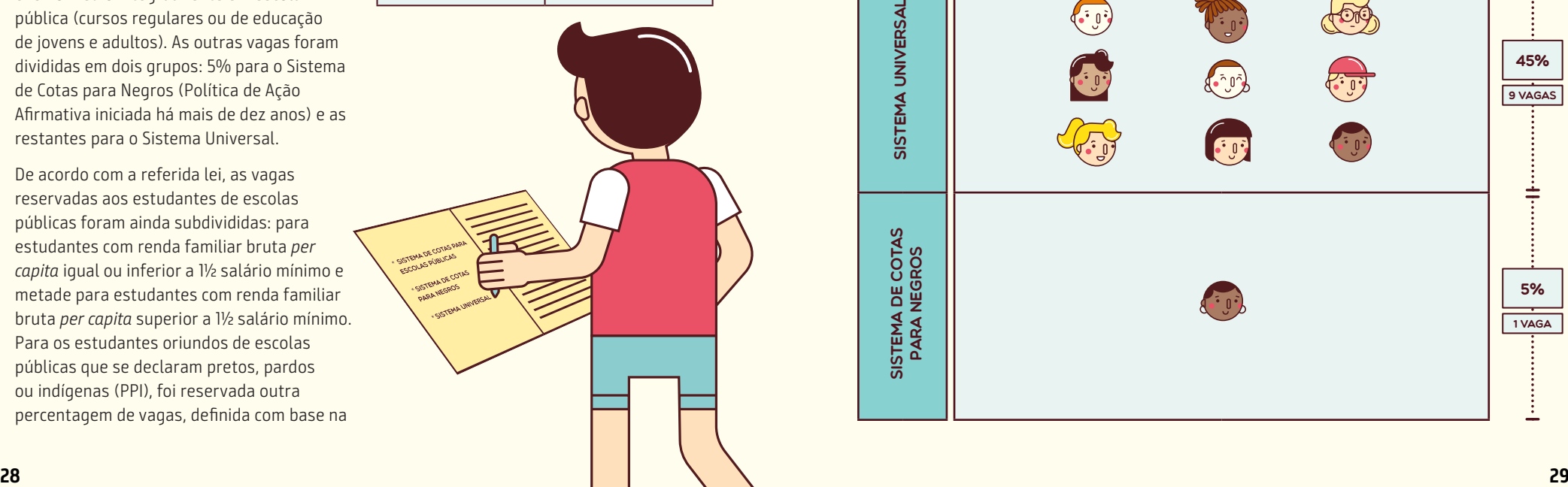

#### Quadro de vagas - Representação de um curso com 20 vagas

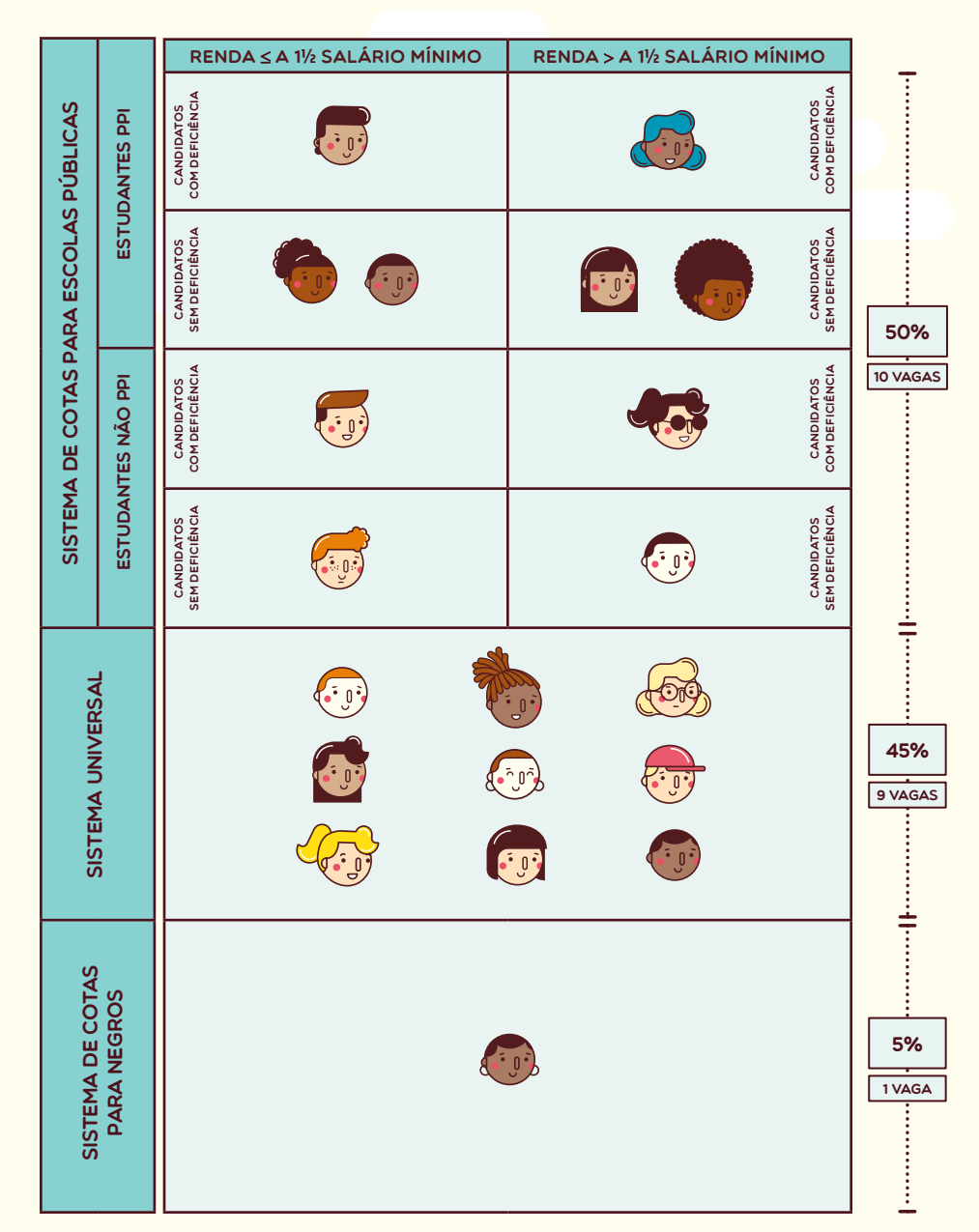

## <span id="page-16-0"></span>**Sistema de Cotas para Escolas Públicas**

O Sistema de Cotas para Escolas Públicas obedece ao estabelecido na [Lei nº 12.711/2012](http://www.planalto.gov.br/ccivil_03/_ato2011-2014/2012/lei/l12711.htm), no [Decreto nº 7.824/2012](http://www.planalto.gov.br/ccivil_03/_ato2011-2014/2012/decreto/d7824.html) e na [Portaria](http://portal.mec.gov.br/cotas/docs/portaria_18.pdf)  [Normativa MEC nº 18/2012.](http://portal.mec.gov.br/cotas/docs/portaria_18.pdf) Para concorrer por esse sistema, o estudante deve ter

cursado integralmente o ensino médio em cursos regulares de escolas públicas. No Sistema de Cotas para Escolas Públicas, as vagas são divididas entre os estudantes:

- **•** com renda familiar bruta igual ou inferior a 1½ salário mínimo *per capita*;
- **•** com renda familiar bruta superior a 1½ salário mínimo *per capita*;
- **•** que se declaram pretos, pardos ou indígenas;
- **•** que não se declaram pretos, pardos ou indígenas; e
- **•** com deficiência.

Para concorrer por esse sistema, no momento da inscrição, marque o campo referente ao Sistema de Cotas para Escolas Públicas e envie a documentação necessária (ver p. [3](#page-18-0)3).

## Estudantes com renda familiar bruta igual ou inferior a 1½ salário mínimo *per capita*

Para concorrer às vagas pelo Sistema de Cotas para Escolas Públicas reservadas aos estudantes com renda familiar bruta igual ou inferior a 1½ salário mínimo *per capita*, marque esse sistema no momento da inscrição e comprove sua renda familiar bruta mensal.

A apuração da renda familiar é feita a partir das informações prestadas e dos documentos fornecidos pelo estudante. A situação socioeconômica do estudante é considerada conforme indicado no edital do PAS 3 de 2021, observada a [Portaria](http://portal.mec.gov.br/cotas/docs/portaria_18.pdf)  [Normativa MEC nº 18/2012](http://portal.mec.gov.br/cotas/docs/portaria_18.pdf).

## Estudantes que se declaram pretos, pardos ou indígenas (PPI)

Se você se declarar preto, pardo ou indígena, pode concorrer a uma vaga do Sistema de Cotas para Escolas Públicas

reservada aos candidatos que pertençam a esse grupo. Para isso, no ato da inscrição, autodeclare sua etnia.

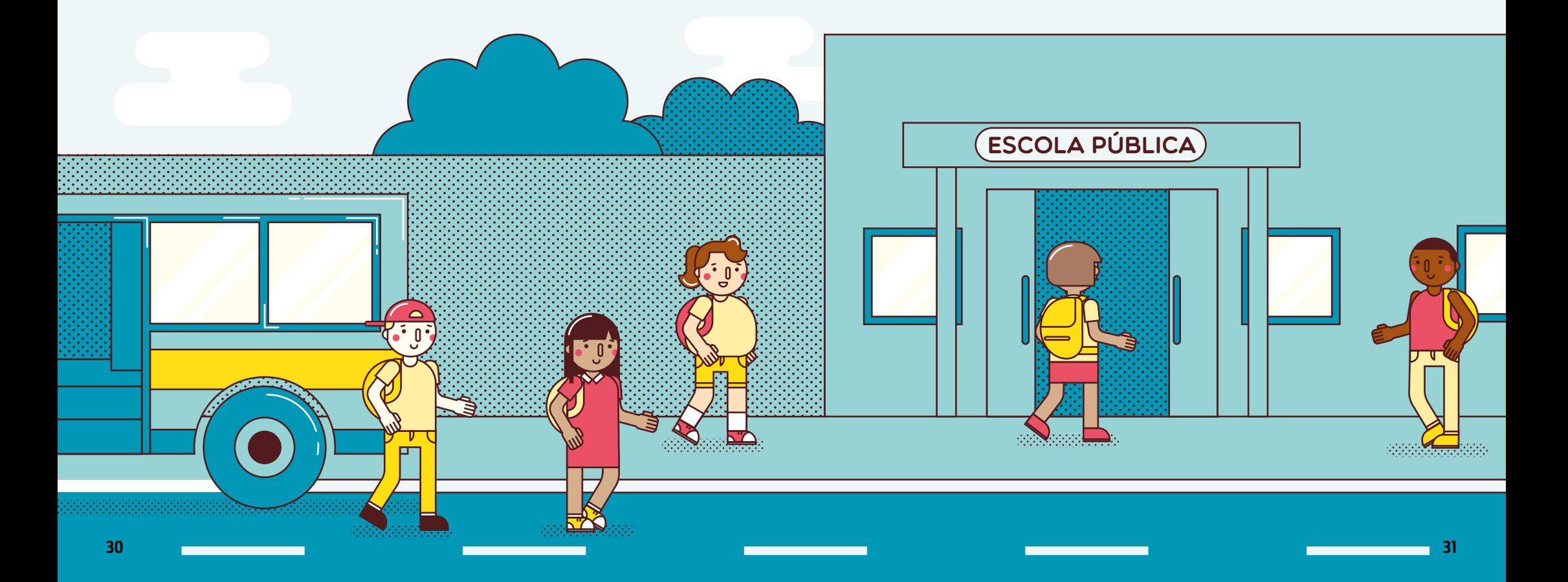

## Estudantes com deficiência

São também reservadas vagas a estudantes com deficiência no Sistema de Cotas para Escolas Públicas. É considerada pessoa com deficiência aquela que tem impedimento de longo prazo de natureza física, mental, intelectual ou sensorial, o qual, em interação com uma ou mais barreiras, pode obstruir sua participação plena e efetiva na sociedade em igualdade de condições com as demais pessoas [\(Lei nº 13.146/2015](http://www.planalto.gov.br/ccivil_03/_ato2015-2018/2015/lei/l13146.htm)).

Se você for um estudante com deficiência, pode requerer atendimento especial para o dia de

realização das provas indicando, no ato da inscrição, o recurso necessário.

Você participa do PAS em igualdade de oportunidade com os outros estudantes com relação ao horário de início do evento, ao local de aplicação das provas, ao conteúdo e à avaliação das provas, bem como aos critérios de aprovação e a todas as outras normas do programa.

## Documentação

A lista de documentos necessários para a inscrição no Sistema de Cotas para Escolas Públicas encontra-se disponível no [edital](https://www.cebraspe.org.br/pas/subprogramas/2019_2021/3)  [do PAS 3.](https://www.cebraspe.org.br/pas/subprogramas/2019_2021/3) São dispensados da apresentação dos documentos para comprovação de renda familiar bruta igual ou inferior a 1½ salário mínimo *per capita* os estudantes isentos do pagamento da taxa de inscrição e que foram considerados hipossuficientes – nos termos do edital.

Para concorrer a uma das vagas reservadas a pessoas com deficiência, além de cumprir o estabelecido no subitem 5.3.4 do edital (PAS 3), é preciso, no ato da inscrição, declarar-se com deficiência e enviar, via *upload*, a imagem do laudo médico, emitido nos últimos 12 meses, contados a partir da data de publicação do edital, que ateste a espécie e o grau ou o nível de deficiência com referência ao CID-10 e à provável causa da deficiência, assinado e carimbado pelo

médico e com seu CRM. Após a entrega da documentação, é constituída banca avaliadora que verifica o cumprimento das exigências para inscrição no Sistema de Cotas para Escolas Públicas, para concorrência às vagas reservadas aos estudantes com renda familiar bruta igual ou inferior a 1½ salário mínimo *per capita* e para concorrência às vagas reservadas aos estudantes com deficiência. Os documentos apresentados não são devolvidos, tampouco são fornecidas cópias dessa documentação.

O estudante que tiver a documentação deferida para concorrer na condição de pessoa com deficiência e não for eliminado é convocado para avaliação biopsicossocial realizada por equipe multiprofissional, que avalia os seus impedimentos e seu desempenho nas atividades e restrições de participação.

## <span id="page-18-0"></span>**Sistema de Cotas para Negros**

Se você apresenta traços que o caracterizem como negro (pessoa de cor preta ou parda — conforme normas internas da Política de Ação Afirmativa da UnB), pode concorrer, prioritariamente, às vagas reservadas pelo Sistema de Cotas para Negros. Para isso, no ato de inscrição, opte por esse sistema e faça sua autodeclaração. Como as informações fornecidas são de sua inteira responsabilidade, você responderá por qualquer falsidade que porventura venha a ser

UnB - Athos Bulcã

**ATHOS** 

g

**BULCÃO** 

identificada nessas declarações. A prestação de informação falsa pelo estudante, constatada posteriormente ao registro acadêmico, em procedimento que lhe assegure o contraditório e a ampla defesa, implicará o cancelamento de seu registro na Universidade de Brasília, sem prejuízo das sanções penais cabíveis.

DisaaaBaaa

Seleção dos aprovados

Os estudantes não eliminados são ordenados por *campus*, por sistema de vagas e por curso, de acordo com os valores decrescentes dos argumentos finais.

## **Transferência dos estudantes nos sistemas**

No Sistema de Cotas para Escolas Públicas, a ordem de ocupação das vagas inicia-se por aquelas do subsistema mais restritivo (Grupo I, Nível I, Condição A) e termina no subsistema menos restritivo (Grupo II, Nível II, Condição B). Assim, o estudante não

eliminado que tiver sua inscrição efetivada em determinado subsistema de vagas e que não for selecionado neste subsistema passa a concorrer nos outros subsistemas de vagas menos restritivos àquele em que se inscreveu, observando a restrição legal de vagas.

**Condição A** Estudante que se declara

**Condição B** Demais estudantes

portador de deficiência

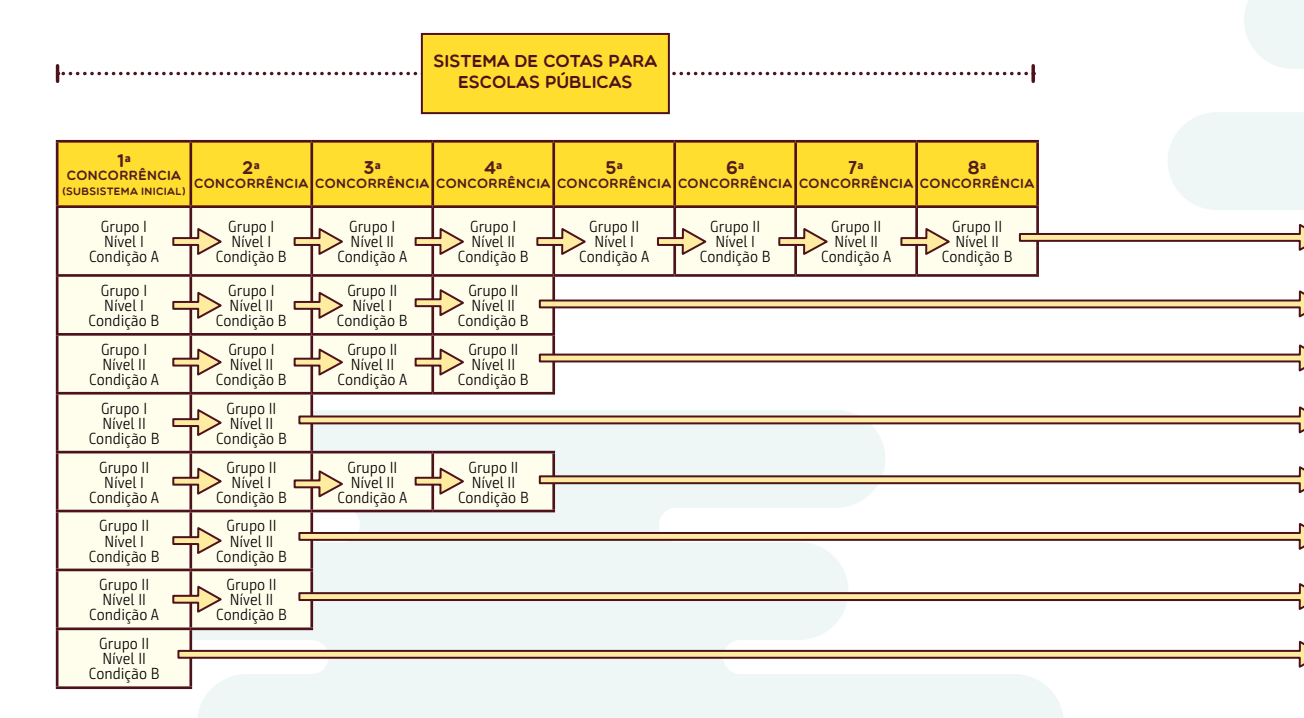

**Nível I** Estudante que se declara preto, pardo ou indígena

**Nível II** Demais estudantes

Os alunos não eliminados inscritos no Sistema de Cotas para Escolas Públicas e no Sistema de Cotas para Negros que não ocuparem vagas em seus respectivos sistemas passam a concorrer às vagas no Sistema Universal.

> sistema de COTAS PARA **NEGROS**

## **Vagas não preenchidas nos sistemas**

Caso existam vagas não preenchidas após o ordenamento dos estudantes não eliminados do Sistema de Cotas para Escolas Públicas, estas serão adicionadas ao conjunto de vagas do Sistema Universal. Do mesmo modo, as vagas não preenchidas do Sistema de Cotas para Negros são adicionadas ao Sistema Universal.

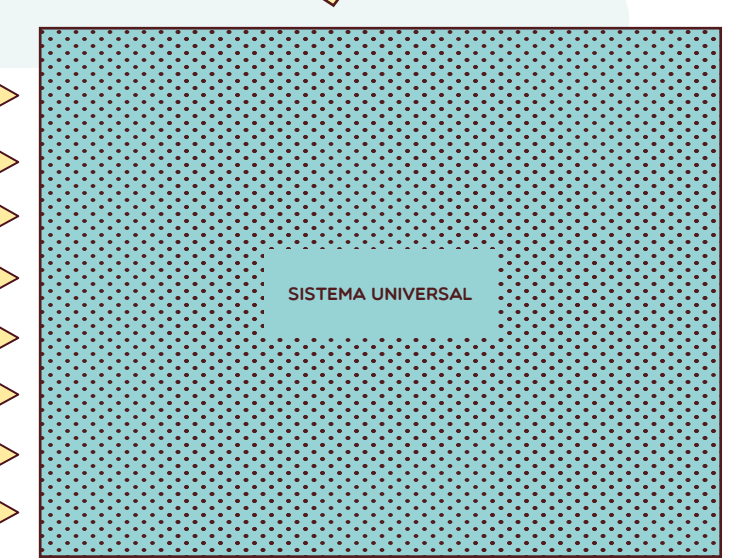

## **Vagas e demandas por vaga**

O quadro de vagas está disponível no [edital do PAS 3](https://www.cebraspe.org.br/pas/subprogramas/2019_2021/3).

Informe-se a respeito da concorrência por vaga relativa ao ano de 2020 [aqui.](https://cdn.cebraspe.org.br/pas/arquivos/PAS_18_3%20%20-%20DEMANDA%20CANDIDATOS%20POR%20VAGA%20-%201%20e%202%20semestre.pdf)

**Grupo I** Estudante que declara renda ≤½ salário mínimo

**Grupo II** Demais estudantes

<span id="page-20-0"></span>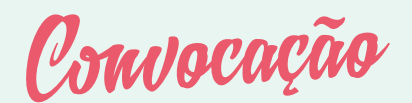

A convocação para registro garante aos candidatos o direito de efetivar o seu ingresso na UnB, desde que cumpram os procedimentos e apresentem a documentação necessária, conforme indicado no edital.

Esse processo se dá por meio da seleção dos estudantes dentro do quantitativo total de vagas por sistema/*campus*/curso/turno, o resultado é disponibilizado na 1ª chamada. A seleção para a 2ª ou demais chamadas ocorre quando há liberação de vagas em decorrência do não registro acadêmico dos estudantes selecionados.

A relação dos candidatos selecionados dentro do quantitativo total de vagas relativas ao 1º e ao 2º semestre letivo será divulgada em data oportuna, fique atento!

## **Saiba mais...**

O registro acadêmico *on-line* consiste na atualização ou inserção de dados cadastrais e do *upload* das imagens legíveis dos documentos listados no [edital do PAS 3](https://www.cebraspe.org.br/pas/subprogramas/2019_2021/3).

O candidato que não realizar o registro acadêmico *on-line* será considerado desistente, perderá o direito a ocupar vaga e ficará impossibilitado de ingressar na UnB por meio do PAS.

Escolas

Escolas públicas e particulares precisam estar cadastradas no sistema PAS para que sejam homologadas as inscrições de seus estudantes. Após a publicação do edital e a abertura das inscrições para os estudantes, o cadastro das escolas é suspenso e só é reaberto depois de encerrado o processo de solicitação de inscrição. A inscrição da escola é feita *on-line*, acesse o link [aqui.](https://www.cebraspe.org.br/pas-unb/escolas/)

Para não haver dúvidas, acompanhe o passo a passo no tutorial disponível [aqui](https://www.security.cespe.unb.br/PASEscolas/cadastramento/TutorialparaUploaddasescolas.pdf). Após a confirmação de todos os dados, a escola recebe, no *e-mail* cadastrado, o *login* e a senha para acesso à área de homologação.

Com esses mesmos *login* e senha, a escola tem acesso ao boletim de desempenho.

## **Homologação das inscrições dos estudantes**

A homologação das inscrições dos estudantes é parte essencial do PAS. É por meio dela que a escola comprova que o estudante atende aos requisitos de inscrição para participar do programa de avaliação.

A homologação da inscrição do estudante é de responsabilidade da escola e deve ser feita pela internet. Escolas com mais de uma unidade têm que selecionar a unidade na qual o estudante está matriculado, caso contrário a inscrição não será homologada.

Ao clicar no *link* disponível na página do PAS, a escola tem acesso à relação de estudantes, apresentada conforme a etapa do PAS de que participam. Basta **confirmar**, e a homologação da inscrição do estudante é realizada.

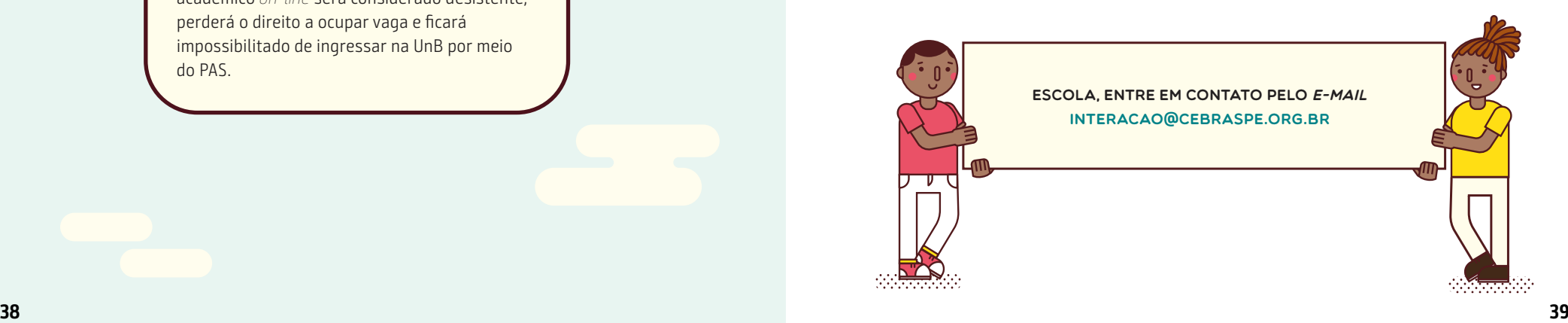

<span id="page-21-0"></span>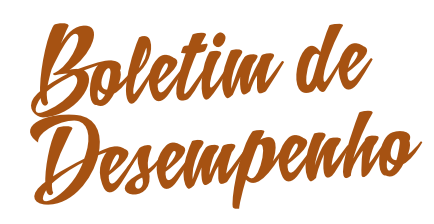

A Matriz de Referência apresenta as orientações para a elaboração das provas. É preciso compreendê-la a fim de melhorar o desempenho no programa. As provas avaliam competências e habilidades dos estudantes em interpretar, planejar, executar e criticar. Os Objetos de Conhecimento avaliados são interdisciplinares e contextualizados.

## **Boletim (aluno)**

Essas orientações fundamentais do PAS enriquecem a compreensão e o uso do Boletim de Desempenho (documento gerado após a aplicação das provas com o desempenho dos estudantes nas habilidades avaliadas em cada prova). Por meio desse boletim, o estudante pode reconhecer suas potencialidades e identificar os pontos que precisam ser mais bem trabalhados. O boletim fornece, desse modo, uma orientação para os estudos, permitindo que o estudante aperfeiçoe seu desempenho nas habilidades avaliadas nas três etapas.

#### 1ª etapa

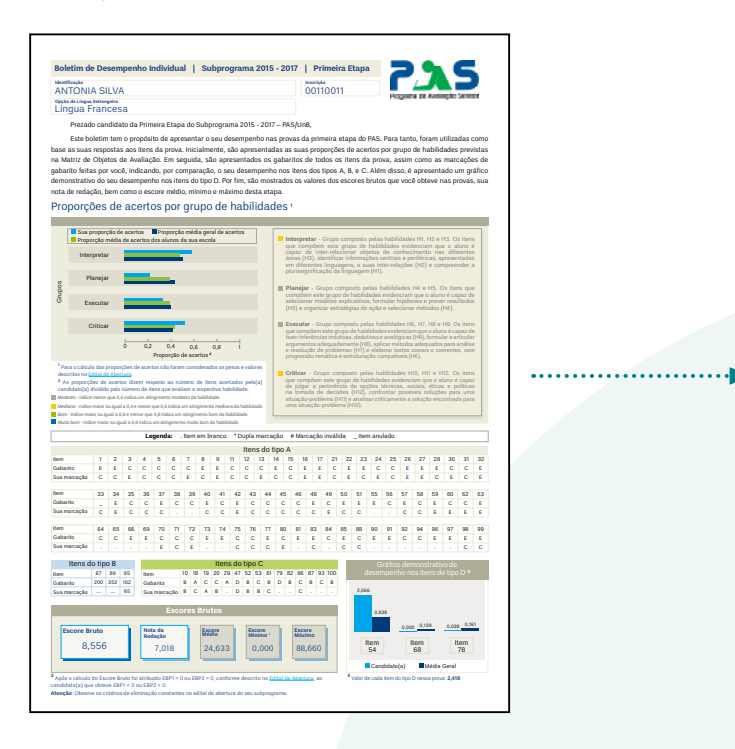

## 2ª etapa **Instrumento e a la contra el contra de la contra de la contra de la contra de la contra de la contra**

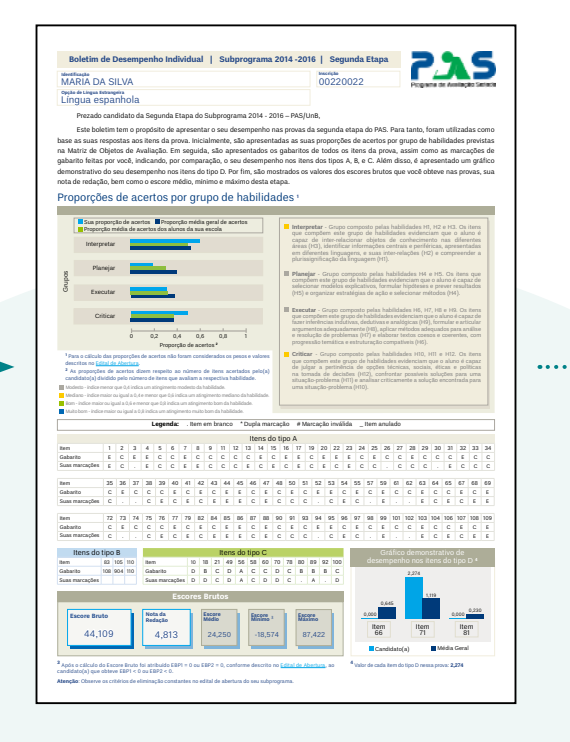

#### **Identificação Boletim de Desempenho Individual – Subprograma 2013 - 2015 – Terceira Etapa** 3ª etapa

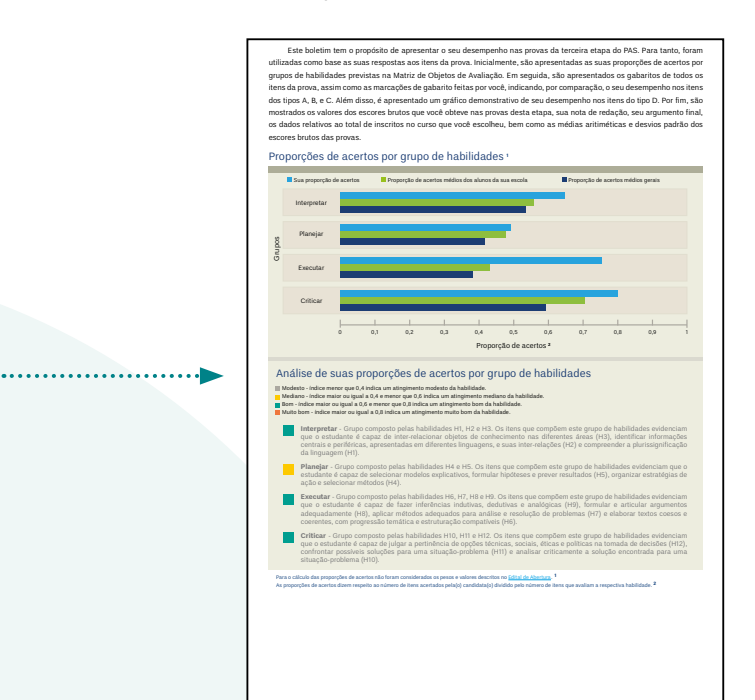

## <span id="page-22-0"></span>**Boletim (escola)**

## 1ª etapa

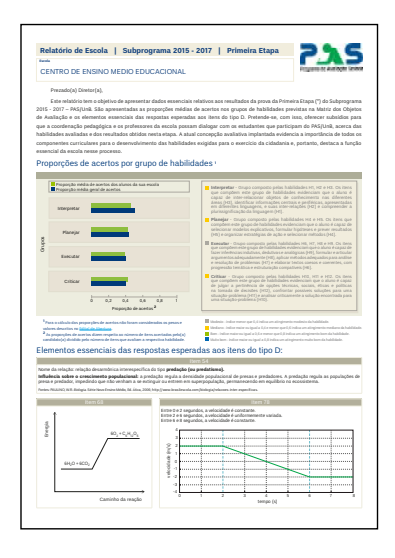

 $\cdots$ 

 $\cdots$ 

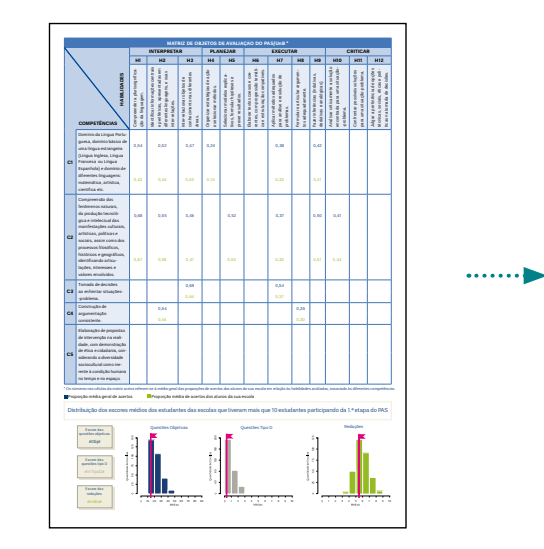

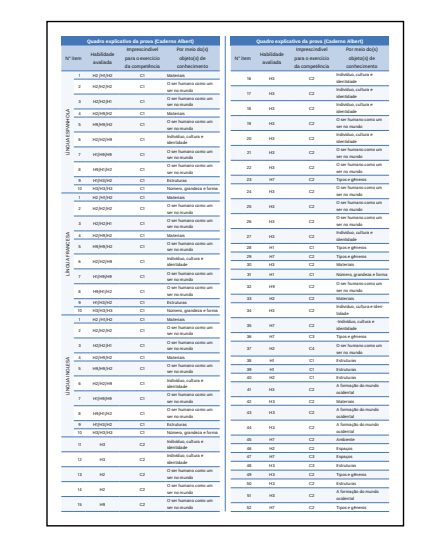

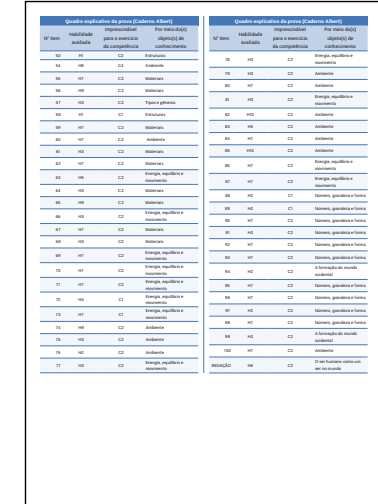

 $\cdots$ 

## 2ª etapa

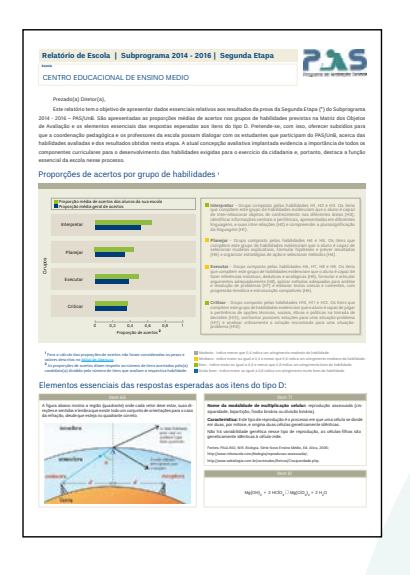

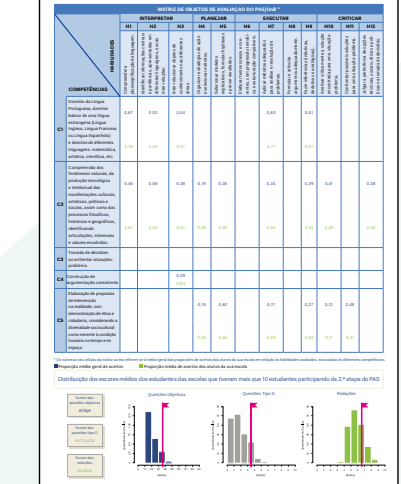

 $\cdots$ 

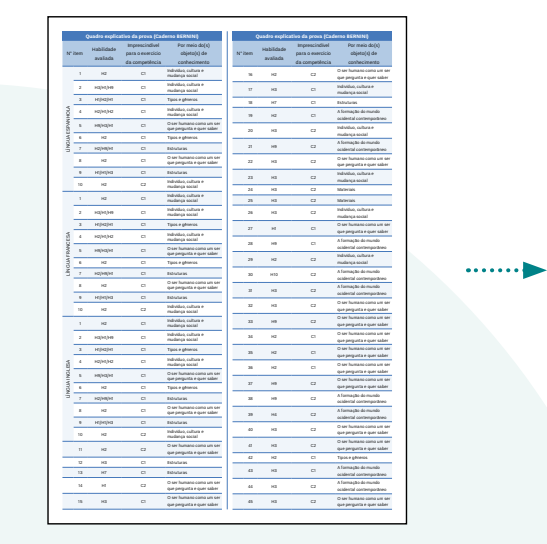

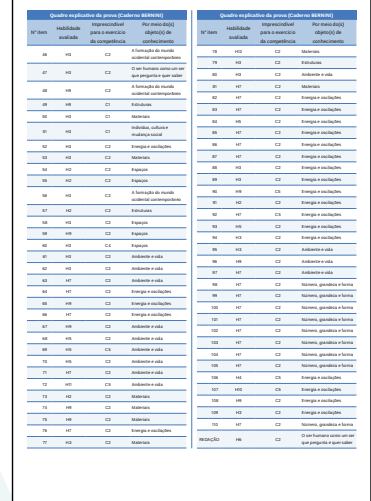

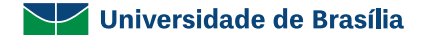

Márcia Abrahão Moura **Reitora**

Enrique Huelva **Vice-Reitor**

Diêgo Madureira Oliveira **Decano de Ensino de Graduação** 

Symone Rodrigues Jardim **Diretora de Inovação e Estratégias para o Ensino de Graduação**

Gabrielle Drago Thorpe **Coordenadora de Processos Seletivos**

Cebraspe

Adriana Rigon Weska **Diretora-Geral**

Claudia Maffini Griboski **Diretora Executiva**

Marcus Vinícius Araújo Soares **Diretor de Educação e Avaliação**

Dênio Menezes da Silva **Diretor de Operações em Eventos**

Maíra Andrade **Editora** 

Rejane Ribeiro de Oliveira Camila Alves Ketlen Rodrigues Giselle Fatureto **Revisão**

Camilo Righini www.boibumbadesign.com.br **Design e Projeto Gráfico** Mariana Bentes Joheser Pereira Letícia Sousa **Diagramação**

Rachel Denti **Ilustração**

Mariana Bentes **Capa**

Novembro de 2021 – Brasília/DF

Cebraspe, 2021.

Qualquer parte desta publicação pode ser utilizada e transmitida de qualquer modo ou por qualquer outro meio, eletrônico ou mecânico, desde que citada a fonte.

*Campus* Universitário Darcy Ribeiro – Edifício-Sede do Cebraspe, Asa Norte, Brasília – DF. CEP 70910-900.

www.cebraspe.org.br